*"2014 -Año de Homenaje al Almirante Guillermo Brown, en el Bicentenan"odel Combate Naval deMontevideo"*

Ministerio de Salud *!};,d'auá ~ ,9~Ca4 ~(a~fabn, ()..)f;4úad'ro*

s>£*Jf/JI! S:'I.'Y* <sup>3</sup> <sup>1</sup> <sup>5</sup> 1

BUENOS AIRES,

**11** 9 MAV 2014

VISTO el Expediente Nº 1-47-21197-12-8 del Registro de esta Administración Nacional de Medicamentos, Alimentos y Tecnología Médica (ANMAT), y

### CONSIDERANDO:

*L*

Que por las presentes actuaciones CROSMED S.A. solicita se autorice la inscripción en el Registro Productores y Productos de Tecnología Médica (RPPTM) de esta Administración Nacional, de un nuevo producto médico.

Que las actividades de elaboración y comercialización de productos médicos se encuentran contempladas por la Ley 16463, el Decreto 9763/64, y MERCOSUR/GMC/RES. Nº 40/00, incorporada al ordenamiento jurídico nacional por Disposición ANMAT Nº 2318/02 (TO 2004), y normas complementarias.

Que consta la evaluación técnica producida por la Dirección de Gestión de Información Técnica.

Que consta la evaluación técnica producida por la Dirección Nacional de Productos Médicos, en la que informa que el producto estudiado reúne los requisitos técnicos que contempla la norma legal vigente, y que los establecimientos declarados demuestran aptitud para la elaboración y el control de calidad del producto cuya inscripción en el Registro se solicita.

Que los datos identificatorios característicos a ser transcriptos en los proyectos de la Disposición Autorizante y del Certificado correspondiente, han sido convalidados por las áreas técnicas precedentemente citadas.

Que se ha dado cumplimiento a los requisitos legales y formales que contempla la normativa vigente en la materia.

Que corresponde autorizar la inscripción en el RPPTM del producto médico objeto de la solicitud.

 $\left< \right>$ 

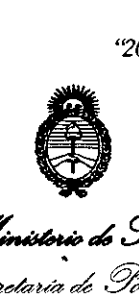

Ministorio de Salud *..s;;;tdauá" d Yt4Í't0a4 ~{¿l¥P7t "J:;<J4U/!M;* . *St. N.M. A.T.* 

nisposición N°

 $\sim 10^{-11}$ 

3 1 5 7

Que se actúa en virtud de las facultades conferidas por los Decretos N° 1490/92 Y 1271/13.

## Por ello; ELADMINISTRADOR NACIONAL DE LA ADMINISTRACIÓN NACIONAL DE MEDICAMENTOS,ALIMENTOS Y TECNOLOGÍA MÉDICA

## DISPONE:

ARTICULO 10 - Autorízase la inscripción en el Registro Nacional de Productores y Productos de Tecnología Médica (RPPTM) de la Administración Nacional de Medicamentos, Alimentos y Tecnología Médica del producto médico de marca MEDTRONIC, nombre descriptivo Monitor Neuromuscular Multifunción y sus accesorios y nombre técnico Electromiógrafos, de acuerdo a lo solicitado por CROSMED S.A. con los Datos Identificatorios Característicos que figuran como Anexo 1 de la presente Disposición y que forma parte integrante de la misma.

ARTICULO 20 - Autorízanse los textos de los proyectos de rótulo/s y de instrucciones de uso que obran a fojas 214 a 215 y 216 a 244 respectivamente, figurando como Anexo II de la presente Disposición y que forma parte integrante de la misma.

ARTICULO 30 - Extiéndase, sobre la base de lo dispuesto en los Artículos precedentes, el Certificado de Inscripción en el RPPTM, figurando como Anexo III de la presente Disposición y que forma parte integrante de la misma

ARTICULO 40 - En los rótulos e instrucciones de uso autorizados deberá figurar la leyenda: Autorizado por la ANMAT PM-1552-80, con exclusión de toda otra leyenda no contemplada en la normativa vigente.

ARTICULO 50- La vigencia del Certificado mencionado en el Artículo 30 será por cinco (5) años, a partir de la fecha impresa en el mismo.

ARTICULO 60 - Regístrese. Inscríbase en el Registro Nacional de Productores y Productos de Tecnología Médica al nuevo producto. Por Mesa de Entradas notifíquese al interesado, haciéndole entrega de copia autenticada de la presente .<br>י Disposición, conjuntamente con sus Anexos I, II y III. Gírese a la Dirección de

*I*

*17014 - Año de Homenaje al Almirante Guillermo Brown, en el Bicentenan'o del Combate Naval de Montevideo"*

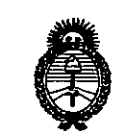

*v/t",¡¡" .* ,¿.9"~ *.9"~uá*d.9'"",,,. *~u&;,.-,Jndu,,m, d£.JtSi'/Y*

DISPOSICIÓN Nº

3 1 5 7

Gestión de Información Técnica a los fines de confeccionar el legajo

correspondiente. Cumplido, archívese. Expediente Nº 1-47-21197-12-8 DISPOSICIÓN Nº

<sup>3</sup> <sup>1</sup> <sup>5</sup> 1

r *~l/¡'* t., Dr. OTTO A. ORSINGHER

Sub Administrador Nacional A.N.M.A.T.

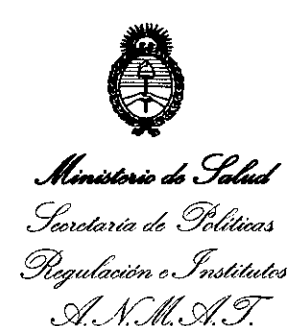

ANEXO I

DATOS IDENTIFICATORIOS CARACTERÍSTICOS del PRODUCTO MÉDICO inscripto en el RPPTMmediante DISPOSICIÓN ANMAT NO 3.l..5 1..

Nombre descriptivo: Monitor Neuromuscular Multifunción y sus accesorios.

Código de identificación y nombre técnico UMDNS: 11-474 - Electromiógrafos. Marca del producto médico: MEDTRONIC.

Clase de Riesgo: Clase III.

Indicación/es autorizada/s: El Sistema NIM-ECLIPSE está diseñado para grabar, supervisar y estimular o registrar señales de biopotencial, lo que incluye Electromiografía (EMG), respuesta evocada y potenciales nerviosos/musculares, y para realizar diagnósticos intraoperatorios de disfunción aguda de conducción axonal del tracto corticoespinal. El sistema facilita al cirujano y al equipo de quirófano información para localizar y evaluar los nervios espinales, así como para verificar la colocación del instrumento quirúrgico espinal con el fin de evitar daños en las raíces nerviosas en peligro.

Modelo(s): NIM-ECLIPSE, compuesto por:

AEI02 Audífonos, Inserto BHB500 Vincha, TCD Bilateral

BNP2001 Sonda Bipolar, 100mm

BNP2002 Sonda Bipolar, 100mm

CDAQ916 Cable p/Preamplificador

CEEX20 Cable p/Estimulador, 20 ft. (6 m)

CEEX98 Cable, 8 ft. (2.4 m)

CMDA732 Adaptador p/Cable

CNCPSIOl Cable Puente AC p/computadora

CNP2001 Sonda Concéntrica, 100mm

CPC16 Cable, Hospital Grade Une/Línea Hospitalaria

4

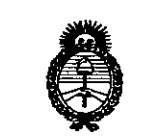

Ministorio do Salud *.!};uúauá ~* ~&@4 *~~mtJh/¿Ya/ro*

Sf."*JfCI!*Sf."Y

CPJ203 Cable Puente, 3ft. (1m)

CPJ206 Cable Puente, 6ft. (1.8m)

CUSB100 Cable Puente USB p/Controlador

CUSB6 Cable USB PTP

CVC100 Adaptador, Captura Video

DAQ916 Preamplificador Digital

DME100l Corkscrew Electrode/Electrodo Tipo Sacacorcho, 1.2m

DME1004 Electrodo de puesta a tierra única, 2.0m

DME2002 Electrodo Tipo Sacacorcho, 1.2m

DSEOOOl Cable Guía p/prolongación, Blanco

DSE0002 Cable Guía p/prolongación, Negro

DSE0003 Cable Guía p/prolongación, Rojo

DSE0004 Cable Guía p/prolongación, Verde

DSE0005 Cable Guía, combinados

DSE1115 Electrodo individual, 1.5m

DSE1125 Electrodo Individual, 2.5m

DSE2115 Electrodo individual, 1.5m

DSE2125 Electrodo Individual, 2.5m

DSE3115 Electrodo Dual, 2.5m

DSE3125 Electrodo Dual, 2.5m

DSE4115 Electrodo Dual, 1.5m

DSE4125 Electrodo Dual, 2.5m

DSN1260 Electrodo Individual, 1.5m

DSN1299 Electrodo Individual, 2.5m

DSN2260 Electrodo Dual, 1.5m

DSN2280 Electrodo Dual, 2.0m

DSN2299 Electrodo Dual, 2.5m

ECLCNIM-ECLIPSE, Controlador

EEX901 Extensión p/Estimulador

EPM3200 Software p/Signos Vitales

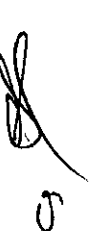

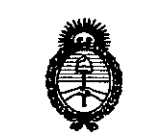

*~ '"*•*•••¿,5PJ:./ 5"'""",,,,,,,,,,,aG Yodi,,=,*  $\mathscr{R}_\mathit{equ}$ lación e Institutos

*d/f,/J{sY."Y* FTP1001 Flush Tip Probe/Sonda profundidad, 100mm FTP2001 Sonda de Profundidad, 100mm ITP916 Conector Prueba Impedancia LEA300 Adaptador Electrodo p/laringe MCLT16 Carrito MCNW16 Carrito MDP201 Mute Detector Probe/Sonda Detector MDPA201 ESU Mute Probe Splitter/Separador de Sonda MEP100l Electrodo Tipo Sacacorchos con Indentac. MNP100l Direct Nerve Probe/Sonda, lOOmm MNP2001 Direct Nerve Probe/Sonda, lOOmm MON19 Monitor, para Desktop PXC2002 Clip Oxímetro Pulso REM16 Software Monitoreo Remoto RMA1015 Tubo p/Aire, de reemplazo, con cable RMA1016 Tubo p/Aire, de reemplazo RSE1000 Adaptador p/Estimulación p/electrodo, circular NCCPU-DE Nim- Eclipse Computador Notebook NCCPU-ES Nim- Eclipse Computador Notebook NCCPU-FRNim- Eclipse Computador Notebook NCCPU-IT Nim- Eclipse Computador Notebook NPLC2010 Sonda Lumbar Curva NPLS2010 Sonda Lumbar Recta NPTC1800 Sonda Torácica Curva NPUT1800 Sonda Torácica Curva Superior NRE1003 Kit Electrodos Aguja NSD2750 Stimulated Dilator/Dilatador Estimulado NWCPU NIM-Eclipse Cómputador, Desktop OPM660 Módulo Interfase Paciente MSM100 Mouse, Computadora

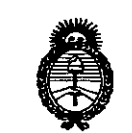

.<br>Ministerio de Salud • *Sl:tdauá* d *g~,,", ~~aon- t:!~gau/o,j*

*S'/£J!S'/Y*

NCCPU Nim- Eclipse Computador Notebook

P226 Controlador Energía, 240V

POC1002 Clip Oxímetro Pulso

POC180 Módulo Oxímetro Pulso

PP500 Impresora con Port p/Bluetooh

PSP1000 Sonda Roscada Pedículo, 100mm

PSP1001 Sonda Roscada Pedículo, 175mm

PSP1002 Sonda extremo redondeado, 230mm

PSP2000 Sonda extremo redondeado, 100mm

PSP2001 Sonda extremo redondeado, 175mm

PSP2002 Sonda extremo Curvo, 230mm

Período de vida útil: Equipo 11 años, consumibles estériles 33 meses.

Condición de expendio: Venta exclusiva a profesionales e instituciones sanitarias.

Nombre del fabricante: 1) Medtronic Xomed, Inc.

2) Xian Friendship Medical Electronics Co., Ltd.

Lugar/es de elaboración: 1) 6743 Southpoint Drive North, Jacksonville, Florida 32216, Estados Unidos.

2) N° 9 Gao Xin 1st Road, High-Tech Development Zone Xian, China 710075. Expediente N° 1-47-21197-12-8

DISPOSICIÓN Nº

5 7

hings

*Dr.* OTTO *A ORSINGHER* <sup>e</sup> *llb* !\rh"HrlJsrraaor **NaCIonal**  $A N.M.A.T.$ 

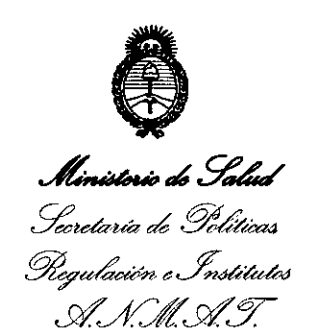

### ANEXO II

TEXTO DEL/LOS RÓTULO/S e INSTRUCCIONES DE USO AUTORIZADO/S del PRODUCTO MÉDICO inscripto en el RPPTM mediante DISPOSICIÓN ANMAT Nº

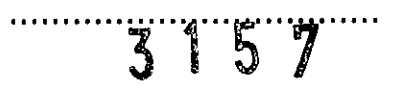

Dr. OTTO A. ORSINGHER Sub Administrador Nacional  $A.N.M.A.T.$ 

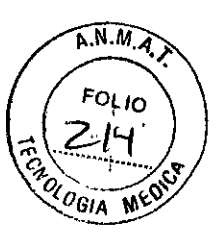

## **ROTULO:\_Producto No Estéril**

1. Fabricado por: MEDTRONIC XOMED, Inc. 6743 Southpoint Drive North Jacksonville, Florida 32216 Estados Unidos

> Xian Friendship Medical Electronics Co., Ltd. N° 9 Gao Xin 1st Road, High Tech Development Zone Xian, China 710075

- 2. Importado por: Crosmed S.A. Domicilio Legal: Av. Corrientes 1386 Piso 9 Dpto 16 - C.A.B.A - Argentina. Depósito: Julián Álvarez 420 - C.A.B.A - Argentina
- 3. Monitor Neuromuscular Multifunción. Marca MEDTRONIC, Modelo: NIM-ECLIPSE
- 4. N° de serie: xxxx
- 5. Fecha de fabricación: mm/aaaa
- 6. Almacenamiento y transporte: Temperatura entre -200C y +60°C. Presión atmosférica de 500 hPa (7,2 psi) a 1060 hPa (15,3 psi). Humedad relativa entre 15 y 95% sin condensación.
- 7. Conexión eléctrica: 220-240 VCA; 50/60 Hz
- 8. Lea las instrucciones de uso. Ver manual del usuario en el interior de la caja.
- 9. Ver precauciones, advertencias, e instrucciones de uso en el manual del usuario.

تمس

10. Director técnico: Bioingeniera Silvana Tochetti - MN 5634.

11. Venta exclusiva a Profesionales e Instituciones Sanitarias.

12. Autorizado por A.N.M.A.T - Registro Nº PM-1552-80.

s **--**

NA1'AN LlST Crasmed S.A. CUIT: 30.70842959-3 Apoderado

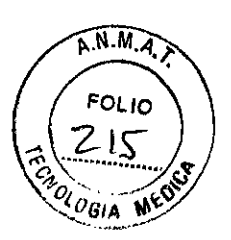

**ROTULO:\_Producto Estéril**

1. Fabricado por: MEDTRONIC XOMED, Inc. 6743 Southpoint Drive North Jacksonville, Florida 32216 Estados Unidos

> Xian Friendship Medical Electronics Co., Ltd. N° 9 Gao Xin 1st Road, High Tech Development Zone Xian, China 710075

- 2. Importado por: Crosmed S.A. Domicilio Legal: Av. Corrientes 1386 Piso 9 Dpto 16 - C.A.B.A - Argentina. Depósito: Julián Álvarez 420 - C.A.B.A - Argentina
- 3. Accesorio para Monitor NIM-ECLIPSE; Marca MEDTRONIC; Descripción: (según corresponda); código: XXXX
- 4. Lote: xxxxxx
- 5. Fecha de vencimiento: mm/aaaa
- 6. Producto Estéril. Esterilizado por Oxido de Etileno. Producto de un solo uso. No reutilizar. No reesterilizar. No utiiizar si el envase está dañado.
- 7. Almacenamiento y transporte: Temperatura entre -200C y +60°C. Presión atmosférica de 500 hPa (7,2 psi) a 1060 hPa (15,3 psi). Humedad relativa entre 15 y 95% sin condensación.
- 8. Lea las instrucciones de uso. Ver manual del usuario en el interior de la caja.
- 9. Ver precauciones, advertencias, e instrucciones de uso en el manual del usuario.
- 10. Director técnico: Bioingeniera Silvana Tochetti MN 5634.
- 11. Venta exclusiva a Profesionales e Instituciones Sanitarias.
- 12. Autorizado por A.N.M.A.T Registro Nº PM-1552-80.

**t3 1 5**

NATAN L/ST Crosmed S.A.  $30.708429593$ Apodorado

SILVANA TOCHETTI Bioin9@rd(jf~ • **M.N. 5634 Directora Técnica**

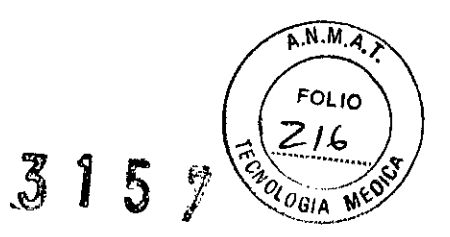

### **INSTRUCCIONES DE USO**

### **Producto No Estéril**

1. Fabricado por: MEDTRONIC XOMED, Inc. 6743 Southpoint Drive North Jacksonville, Florida 32216 Estados Unidos

> Xiah Friendship Medical Electronics Co., Ltd. N° 9 Gao Xin 1st Road, High Tech Development Zone Xian, China 710075

- 2. Importado por: Crosmed S.A. Domicilio Legal: Av. Corrientes 1386 Piso 9 Dpto 16 - C.A.B.A - Argentina. Depósito: Julián Álvarez 420 - C.A.B.A - Argentina
- 3. Monitor Neuromuscular Multifunción. Marca MEDTRONIC, Modelo: NIM-ECLIPSE
- 4. Almacenamiento y transporte: Temperatura entre -20°C y +60°C. Presión atmosférica de 500 hPa (7,2 psi) a 1060 hPa (15,3 psi). Humedad relativa entre 15 y 95% sin condensación.
- 5. Conexión eléctrica: 220-240 VCA; 50/60 Hz
- 6. Lea las instrucciones de uso. Ver manual del usuario en el interior de la caja.
- 7. Ver precauciones, advertencias, e instrucciones de uso en el manual del usuario.
- 8. Director técnico: Bioingeniera Silvana Tochetti MN 5634.
- 9. Venta exclusiva a Profesionales e Instituciones Sanitarias.
- 10. Autorizado por A.N.M.A.T Registro Nº PM-1552-80.

NATAN LIDI<br>Crosmed S.A.<br>CUIT: 30-70842959-3<br>Apoderado

1

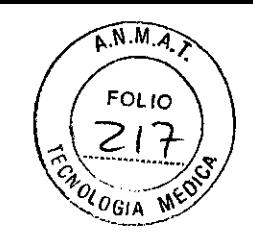

**Producto Estéril**

1. Fabricado por: MEDTRONIC XOMED, Inc. 6743 Southpoint Drive North Jacksonville, Florida 32216 Estados Unidos

> Xian Friendship Medical Electronics Co., Ltd. N° 9 Gao Xin 1st Road, High Tech Development Zone Xian, China 710075

- 2. Importado por: Crosmed S.A. Domicilio Legal: Av. Corrientes 1386 Piso 9 Dpto 16 - C.A.B.A - Argentina. Depósito: Julián Álvarez 420 - C.A.B.A - Argentina
- 3. Accesorio para Monitor NIM-ECLIPSE; Marca MEDTRONIC; Descripción: (según corresponda); código: XXXX
- 4. Producto Estéril. Esterilizado por Oxido de Etileno. Producto de un solo uso. No reutilizar. No reesterilizar. No utilizar si el envase está dañado.
- 5. Almacenamiento y transporte: Temperatura entre -20°C y +60°C. Presión atmosférica de 500 hPa (7,2 psi) a 1060 hPa (15,3 psi). Humedad relativa entre 15 y 95% sin condensación.
- 6. Lea las instrucciones de uso. Ver manual del usuario en el interior de la caja.
- 7. Ver precauciones, advertencias, e instrucciones de uso en el manual del usuario.
- 8. Director técnico: Bioingeniera Silvana Tochetti MN 5634.
- 9. Venta exclusiva a Profesionales e Instituciones Sanitarias.
- 10. Autorizado por A.N.M.A.T Registro Nº PM-1552-80.

B 1 5

NATAN **L1ST** Crosmed S.A. CUIT: 30-70842969<br>Apoderado

SILVANA TOCHETTI SILVANA 10000111.<br>Bioingeniera - M.N. 5634 ingeniera - m.n. 5.<br>Directora Técnica

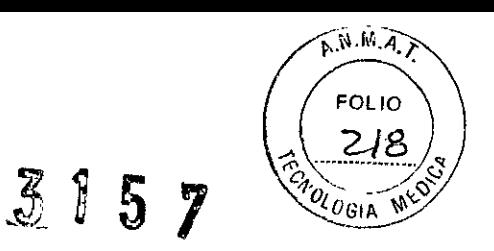

## **INSTRUCCIONES DE USO**

## **Descripcion del dispositivo**

El sistema NIM-ECLIPSE® es un monitor de potencial evocado y EMG de ocho canales para uso intraoperatorio en aquellas intervenciones quirúrgicas en que los nervios motores se hallen en peligro a causa de manipulaciones accidentales. El sistema NIM-ECLIPSE® registra la actividad electromiográfica (EMG) de los músculos inervados por el nervio afectado. El monitor ayuda a la identificación temprana de los nervios, ya que ofrece al cirujano una herramienta para localizar e identificar el nervio concreto que puede hallarse en peligro dentro del campo quirúrgico. Monitoriza de forma continua la actividad EMG de los músculos inervados por el nervio en peligro y reduce al mínimo **el riesgo de lesiones} ya que advierte al cirujano cuando se ha activado un nervio en concreto.**

## **Indicaciones de uso**

El sistema NIM-ECLlPSE"está diseñado para grabar, supervisar y estimular o registrar señales de biopotencial, lo que intracomiografía (EMG), respuesta evocada y potenciales nerviosos/ musculares, y para realizar diagnósticos de **intraoperatorios de disfunción aguda de conducción axonal del tracto corticoespinal.** *El* sistema facilita al cirujano y *al* equipo de quirófano información para *localizar* y evaluar los nervios espinales, así

como para verificar la colocación del instrumento quirúrgico espinal con el fin de evitar daños en las raíces nerviosas en

Entre los procedimientos quirúrgicos espinales que pueden requerir supervisión electromiográfica (EMG) y/o la utilización de estimulación por potencial evocado motor (MEP)figuran: **• Procedimientos con tornillos pediculares**

# **Precauciones, contraindicaciones, advertencias, almacenamiento y caducidad**

## **CONTRAINDICACIONES**

El uso de anestésicos paralizantes reduce de manera importante o suprime por completo las respuestas de EMG a la estimulación nerviosa directa o pasiva. Siempre que se sospeche de la existencia de parálisis nerviosa, consulte a un

Enlas contraindicaciones de TCeMEPse incluye epilepsia, lesiones corticales, defectos de convexidad craneal, aumento de la presión intracraneal, insuficiencia cardiaca, medicamentos proconvulsionantes o anestésicos, electrodos intracraneales, clips o shunts vasculares, y marcapasos cardiacos u otros dispositivos biomédicos implantados. Las crisis **intraoperatorias inexplicables y posiblemente las arritmias se consideran motivos para interrumpir la TCeMEP**

## **ADVERTENCIA**

•

El sistema NIM-ECLIPSE<sup>®</sup> no impide el seccionamiento quirúrgico de nervios. Si se compromete la supervisión, el cirujano puede recurrir <sup>a</sup> métodos alternativos <sup>o</sup> <sup>a</sup> sus conocimientos, experiencia <sup>y</sup> conocimientos anatómicos **quirúrgicos para no dañar los nervios.**

## **ADVERTENCIAS Y PRECAUCIONES**

Es importante que el operador del sistema NIM-ECLIPSE® esté familiarizado con este manual y conozca las medidas preventivas, procedimientos y aspectos relativos a la seguridad. En este manual se utilizan tres etiquetas para **identificar cuestiones, afecciones o procedimientos importantes:**

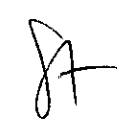

SILVANA TOCHETTI B.. **ngeniera - M.N. 5634 10\ . Directora Técnica**

 $\iff$ 

**NA'fAN LIS'!'** rosmed S.A 30-70842959.3 **Apoderado -**

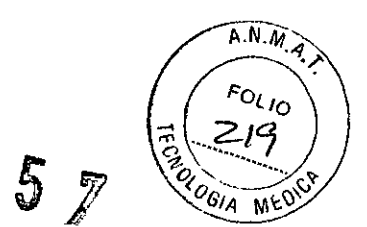

• Advertencias: Describe reacciones adversas graves y posibles peligros respecto a la seguridad que pueden ocurrir advertencia van precedidos por el símbolo  $\triangle$ .

• Medidas de precaución: Cualquier atención especial que deba prestar el médico o el paciente para el uso seguro y eficaz del dispositivo. En las instrucciones de funcionamiento, los mensajes de precaución van precedidos por el<br>símbolo (V)

• Precaucionesadicionales: Identifica las condiciones o prácticas que podrían provocar daños en el equipo.

## **ADVERTENCIAS**

A1. El sistema NIM-ECLIPSE® no evita el seccionamiento quirúrgico de los nervios. Si el funcionamiento de la supervisión es anómalo, el cirujano debe confiar en métodos alternativos, o en su destreza, experiencia de la **conocimientos anatómicos quirúrgicos para evitar daños en los nervios.** conocimientos anatómicos quirúrgicos para evitar daños en los nervios.<br>A2. Para evitar quemaduras al paciente:

**a. No active instrumentos electroquirúrgicos cuando el estimulador esté en contacto con tejido.**

b. No deje electrodos ni sondas de estimulación en el campo quirúrgico.

**c. No guarde electrodos ni sondas de estimulación en el soporte para instrumentos electroquirúrgicos.**

d. Cuando se esté utilizando el estimulador, ningún otro cirujano debe utilizar un instrumento electroquirúrgico (por<br>ejemplo, un aspirador de grasa)

A3. El operador debe ejercer un cuidado especial en los casos de corrientes de estimulación que excedan de 2 mA RMS/cm2 Por lo general, el valor de la corriente RMS es inferior al ajuste de corriente del estimulador en mA. Para calcular la corriente RMSdebe tenerse en cuenta la morfología de la forma de onda, el ancho de pulso, la frecuencia de **repetición y la corriente del estimulador suministrada**

A4. Si se emplean accesorios NIM-ECLlPSE"con estimuladores que no sean del sistema, el nivel de energía aplicado no debe superar los SOmJ por pulso (medidos con una carga de 1 kilohmio). debe superar los 50 mJ por pulso (medidos con una carga de 1 kilohmio).<br>A5. Cuando la función de desactivación de sonido está activada, no se realiza la supervisión sonora ni visual.

A6. Para evitar respuestas negativas falsas, compruebe que el ajuste de corriente del estimulador es lo suficientemente estimulador puede provocar una respuesta negativa falca.<br>Estimulador puede provocar una respuesta negativa falca.

A7. Una corriente alta del estimulador o una elevada estimulación del motor transcraneal puede provocar un **movimiento involuntario del paciente y producirle lesiones.**

*AB.* la corriente alta del estimulador o una elevada estimulación del motor transcraneal que activa el *V* par craneal o **105músculos de la masticación puede provocar laceraciones en la lengua.** los músculos de la masticación puede provocar laceraciones en la lengua.<br>A9. Las respuestas negativas falsas (imposibilidad de localizar un nervio) pueden deberse a:

a. Cortocircuito en los electrodos <sup>o</sup> cables de EMG (debido <sup>a</sup> que partes conductoras de los electrodos de aguja <sup>o</sup> los **cables aplicados hacen contacto entre sí). b. Corriente de estimulación incorrecta.**

como tornillos posible que se produzcan corrientes inadecuadas que estimulen nervios a través de elementos met como tornillos pediculares e instrumentos de disección de *estímulo;* en ese caso, dichas corrientes pueden variar en como tornillos pediculares e instrumentos de disección de estímulo; en ese caso, dichas corrientes pueden variar en<br>función del tamaño físico, las características de la forma y el diseño del elemento, así como de su proxim

**d. Fatiga neuromuscular debida a una exposición** *prolongada* **o repetida a estímulos eléctricos.**

e. Suministro simultáneo involuntario de corriente en las dos salidas de sonda del estimulador (interfaz del pa Esto puede provocar derivación de la corriente, que se divide entre las sondas del estimulador (sólo en los po ps de

f. Cortocircuito en el amplificador interno (se caracteriza por una actividad inicial < 3 µV p-p).

**g. Colocación incorrecta de electrodos de registro o estimulación**

A10. No active el suministro eléctrico del sistema NIM-ECLIPSE<sup>®</sup> cuando el estimulador se encuentre en el campo

 $\sqrt{+}$ 

SILVANA TOCHETTI **Bioingeniera - t:".N: 56J4 Directora Tocnlca**

 $\neq$ 4

NATAN. rosmed S.A CUIT: 30-70842959\_3 **Apoderado**

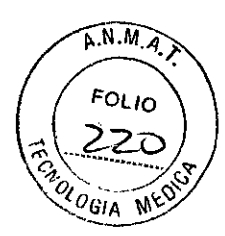

**3157**

inflamables ni en entornos con una alta concentración de ovízas e sistema NIM-ECLIPSE® en presencia de anestésicos A12. Para evitar descargas eléctricas, no conecte componentes o accesorios no aprobados al sistema NIM-ECLIPSE<sup>®</sup>.

A13. Elcontacto directo con el estimulador puede alterar el funcionamiento de los dispositivos implantados activos.

A14. Para conseguir una supervisión segura <sup>y</sup> precisa, es fundamental que los electrodos <sup>y</sup> las sondas se manipulen, **inserten <sup>y</sup> coloquen de** *forma* **correcta.**

A15. Si las agujas se colocan de forma incorrecta o se doblan, puede aumentar el riesgo de rotura de las agujas en el

A1G. No intente enderezar las agujas dobladas; esto podría provocar tensión <sup>y</sup> debilitar el dispositivo, de forma que la **aguja termine rompiéndose en el paciente.** A17. Extreme el cuidado al manejar y limpiar instrumentos afilados o puntiagudos.

A1B. Elcirujano debe elegir el tamaño y ubicación adecuados de los electrodos y las sondas según el procedimiento que **vaya a realizarse y la corriente de estimulación necesaria en cada caso.**

A19. Evite la estimulación transtorácica; siempre que sea posible, mantenga muy próximos los emplazamientos de<br>estimulación del ánodo y el cátodo.

A20. la reutilización de electrodos <sup>y</sup> sondas de un solo uso aumenta el riesgo de infección <sup>y</sup> puede provocar una **supervisión degradada <sup>o</sup> ineficaz.**

## **PRECAUCIONES**

ň.

P1. Debe tenerse un cuidado especial para distinguir los tonos de evento de alta frecuencia (actividad EMG por encima del umbral) y el tono variable de estimulo (que indica que se está suministrando la corriente definida).

P2. Paraevitar fuertes ruidos ajenos a la supervisión durante la activación de la unidad electroquirúrgica, asegúresede **conectar correctamente la sonda de desconexión al cable electroquirúrgico activo.** P3. Un contacto incorrecto entre la sonda o electrodo de estimulación y el nervio, un área inadecuada de superficie de

contacto eléctrico de la sonda de estimulador o una alta impedancia pueden provocar un flujo incorrecto de corriente<br>de estimulación.

P4. la imposibilidad de suministrar un flujo de corriente de estlmulación puede deberse a lo siguiente:

de supervisión del sistema NIM-ECLIPSE® y la sonda estímuladora.<br>Contra conecterística del sistema NIM-ECLIPSE® y la sonda estimuladora. de supervisión del sistema NIM-ECLIPSE® y la sonda estimuladora.<br>b. Estímulo ajustado a 0.00 mA

c. Electrodo o sonda de estimulación defectuosos.

P5. Para evitar eventos EMG positivos falsos (artefactos de estimulación):

a. Asegúrese de separar los cables de los electrodos de registro y los del estimulador (+) o (-) y de que no estén<br>enredados.

b. Siempre que sea posible, asegúrese de que la tierra de EMG (cable verde) esté físicamente ubicada entre el electrodo de retorno del estimulador y los electrodos de entrada del canal EMG.

PG.la correcta colocación y preparación de la unidad electroquirúrgica, alejada del NIM-EClIPSE"" reduce o minimiza **atenuaciones, interferencias y desvíos innecesarios.**

P7. la utilización de estimuladores, sondas de estimulación, instrumentos de disección de estímulo o electrodos no aprobados pueden afectar al funcionamiento del sistema NIM-ECLIPSE®, por ejemplo, reduciendo su precisión.

*PB.* la integridad del electrodo debe comprobarse después de su inserción y antes de su extracción para tener mayor muy alta, interrumpa su uso y sustitúvalo por otro.<br>muy alta, interrumpa su uso y sustitúvalo por otro.

P9. Los cables de la interfaz del paciente y del detector de desconexión deben fijarse al suelo con cinta adhes **u**otro **PIO. Para evitar una atenuación excesiva:**

a. Evite utilizar ajustes unipolares de alta energía en la unidad electroquirúrgica. Tenga en cuenta que la dese causada por la carga del electrodo puede durar varios segundos tras utilizar el instrumento electroquirúrgico.

SILVANA TOCHETTI **Bioingeniera -** ~.N:**<sup>5634</sup> Directora Tecnj(;:a**

5

NATAN LIST Crosmed S.A. CUIT: 30-70842959-3 **Apoderado**

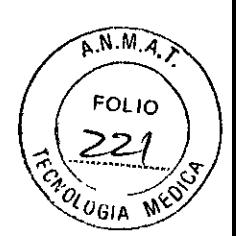

b. Evite el contacto accidental entre los electrodos conectados pero no aplicados y otras partes conductoras.

PlI. Los electrodos y sondas válidos para un solo uso que estén contaminados deben desecharse en recipientes para objetos cortantes de peligro biológico apropiados, según la política del hospital o la normativa del centro **correspondiente.**

*P12.* Los cables del módulo de interfaz del paciente <sup>y</sup> de la sonda de desconexión deben fijarse al suelo Con cinta **adhesiva <sup>u</sup> otro método que evite tropiezos.**

penetra agua o líquido no es en este líquidos ni salpicaduras. Si en alguna de las partes electrónicas de este e **penetra agua o líquido, puede producirse un funcionamiento errático o daños permanentes.**

## **PRECAUCIONES ADICIONALES**

en las entradas del panel posterio sufra daños, no conecte dispositivos que no sean accesorios del sistema NIM-ECUPSE®.<br>Pas se

PA2. Desconecte el cable de alimentación del sistema NIM-ECUPSE~o la impresora conectada de la red eléctrica antes de la equipo. Para exitar la entrada de soluciones limpiadoras en las áreas electrónicas de la instrumento, ro<br>Un paño de algodén con un c de limpiar el equipo. Para evitar la entrada de soluciones limpiadoras en las áreas electrónicas del instrumento, rocíe<br>un paño de algodón con una pequeña cantidad de líquido limpiador y limpie el instrumento con el paño. cuidado alrededor de los mandos, conectores y bordes del panel. No aplique limpiadores abrasivos (en particular, a la

PA3. Este sistema no contiene componentes reparables. La reparación o modificación del sistema NIM-ECUPSE~o de afectar en gran medido e les cualquiers de una persona no perteneciente al personal cualificado de del servicio de cualquier accesorio por parte de una persona no perteneciente al personal cualificado del servicio técnico puede<br>afectar en gran medida a la capacidad de la unidad para supervisar la actividad del sistema nervioso o anular afectar en gran medida a la capacidad de la unidad para supervisar la actividad del sistema nervioso o anular la garantía el encargado de todas las operaciones de mantenimiento. Cuando se retiran las cubiertas protectoras pueden quedar<br>al descubierto voltajes peligrosos.

PA4. Se deben tomar las precauciones lógicas al realizar conexiones eléctricas y manipular dispositivos eléctricos. No utilice equipos eléctricos dañados ni cables eléctricos raídos. Durante la reparación o el mantenimiento, apague el

PASoEl sistema NIM-ECUPSE~utiliza fuentes de alimentación de 50 a 60 Hz a 100/240 *V* CA. Utilice exclusivamente de alimentación y los cables y los conectores suministrados con el sistema NIM-ECUPSET COMPRETE exclusivamente cables de calidad hospitalaria y los conectores suministrados con el sistema NIM-ECLIPSE®. Compruebe que los cables<br>de alimentación y los enchufes están en buenas condiciones. Nunca aplique al equipo un voltaje situado fue

PA6. Se prohíbe estrictamente la conexión de equipos no probados ni compatibles con la norma CEI 60601-1 sobre

cuanto a tipo, voltaje nominal y capacidad de corriente.<br>Cuanto a tipo, voltaje nominal y capacidad de corriente.

PA8. El sistema NIM-ECLIPSE<sup>®</sup> carece de protección contra estallidos provocados por descargas estáticas o componentes que forman arcos eléctricos. No utilice la unidad cerca de gasesexplosivos, como las mezclas inflamables **de anestesia <sup>y</sup> aire, <sup>o</sup> de óxido nítrico.**

PA10. No intenta que se produzca recalentamiento, mantenga despejados los orificios de ventilación.

**PAlO. No intente conectar dispositivos USB mientras se realiza una prueba.**

PA10. No intente conectar dispositivos USB mientras se realiza una prueba.<br>PA11. Al finalizar su vida útil, todos los componentes electrónicos del sistema NIM-Eclipse deberán enviarse a un centro de reciclaje de residuos de aparatos eléctricos y electrónicos (RAEE) o eliminarse de la manera prevista por la

6

**NATAN LIST** Crosmed S.A. CUIT: 30-70842959-3 **Apoderado**

SILVANA TOCHETTI Bioingeniera - M.N. 5634 **Directora**

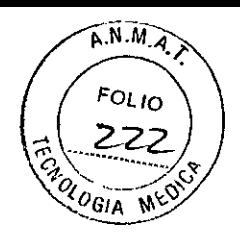

# **ASPECTOS DE SEGURIDAD Y RESPONSABILIDADES DEL USUARIO**

# **1. ASPECTOS DE SEGURIDAD DE 10M CON LA UNIDAD ELECTROQUIRÚRGICA (ESU)**

N=+ = ,<br>Las siguientes medidas de seguridad se aplican al uso del monitor neurológico NIM-ECLIPSE® para supervisión intraoperatoria (IOM). Es necesario seguir estas indicaciones para garantizar la seguridad de uso del sistema

1. Compruebe que el electrodo de retorno de la *almohadilla* dlspersiva de la unidad electroquirúrgica (ESU)se ha aplicado correctamente al paciente. Muchas unidades ESUindican *al* cirujano si la almohadilla dispersiva no hace un contacto adecuado con el paciente. Sin embargo, es importante confirmarlo visualmente para asegurarse de que las corrientes de retorno fluyen directamente a la almohadilla.

No mantenga la ESUactivada durante un tiempo prolongado si el lápiz electroquirúrgico no está en contacto directo con el paciente. Las corrientes de fuga de radiofrecuencia (RF) son más peligrosas cuando el lápiz de la ESU está activado pero no en contacto con el paciente. Durante ese periodo, las corrientes de fuga pueden fluir a través del provocar corriente de fuga y el calentamiento localizado de la vía de menor resistencia. La activación prolongada puede

2. No use el lápiz de la ESUcerca de electrodos de supervisión o estimulación. La activación del lápiz de la ESUen la proximidad de electrodos de paciente aumenta la probabilidad de que fluyan corrientes de fuga hacia los electrodos.

3. Utilice un electrodo de tierra de gran superficie para la tierra de paciente. La reducción de la densidad amperios/superficie) de la corriente de fuga aminora la posibilidad de que las corrientes de fuga fluyan hacia los

4. No utilice el electrodo de retorno de la ESU como conexión a tierra de paciente. No coloque el electrodo de retorno que fluyan corrientes de fuga hacia los electrodos de registro o estimulación. Esas maniobras aumentan la posibilidad de<br>También

S. Nunca conecte el *electrodo* de paciente ni de tierra de paciente a objetos metálicos conectados a tierra, ni a una conexión francesion conconexido un gran esfuerzo para aislar al paciente de la conexión a tierra Conel fin de an su protección frente <sup>a</sup> corrientes inducidas de la red <sup>o</sup> de RF. No anule esa importante característica de seguridad **conectando el paciente <sup>a</sup> la conexión <sup>a</sup> tierra.**

Feciba alimentación el corrientes de fuga en los electrodos de registro y de estimulación aunque el sistema NI reciba alimentaCión eléctrica. Cualquier fuente de capacitancia o impedancia parásita del paciente a tierra puede se reciba alimentación eléctrica. Cualquier fuente de capacitancia o impedancia parásita del paciente a tierra puede ser<br>una vía para que fluyan corrientes de fuga. Para que esto se produzca, no es necesario que el sistema NI una vía para que fluyan corrientes de fuga. Para que esto se produzca, no es necesario que el sistema NIM-ECLIPSE<sup>®</sup>

7. Verifique periódicamente la integridad de la conexión a tierra del sistema NIM-ECLIPSE<sup>®</sup>, así como las corrientes de conexión a tierra adecuada y cumplan las normas de seguridad vigantes.<br>Conexión a tierra adecuada y cumplan las normas de seguridad vigantes. 8. No utilice dispositivos externos conectados al paciente que no estén homologados. Los dispositivos externos pueden<br>8. No utilice dispositivos externos conectados al paciente que no estén homologados. Los dispositivos ex

añadir una importante capacitancia parásita a la conexión a tierra y aumentar así la posibilidad de vías para el flujo de

# **2. EXCEPCIONES: INMUNIDAD EMC DEL SISTEMA NIM-ECLlPSE@**

CEI60601-1-2 Equipos electromédicos, Parte 1: Requisitos generales de seguridad, 2. Norma colateral:

Compatibilidad electromagnética: requisitos y pruebas. Sección 36.202.a - Estados de campos electromagnéticos radiados: se tiene en cuenta *el* grado de INMUNIDAD aplicable a equipos y/o sistemas para acoplamiento al paciente. Ser muy inforiores a las sus ser voltios por metro puede ser inadecuado, ya que las señales fisiológicas medidas paciente **ser muy inferiores a las que induce un campo de fuerza de 3 voltios por metro.**

Los usuarios deben estar al tanto de las fuentes de RF conocidas, como las emisoras de radio o TV y las r **o** *móviles* **de** emisjón-recepción~ **y tenerlas en cuenta al instalar un dispOSitivoo sistema médico.**portátiles

~ SILVANA TOCHETTI **Sioingeniora. M.N. 5634 Directora Técnica**

NATAN LIST Crosmed S.A. CUIT: 30-70842959-3 **Apoderado**

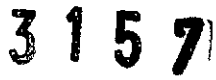

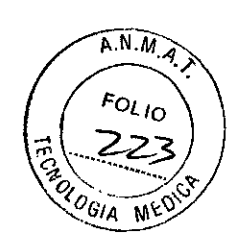

Téngase en cuenta que la incorporación de accesorios o componentes, así como la modificación de un dispositivo o sistema médico puede reducir la capacidad de inmunidad. Consulte <sup>a</sup> personal cualificado cuando deba realizar **cambios en la configuración del sistema.**

# **3. RESPONSABILIDADES DEL USUARIO**

El sistema NIM-EClIPSE" puede venderse únicamente por prescripción médica. Este instrumento debe utilizarse bajo la supervisión de un profesional médico licenciado. Este equipo y los accesorios homologados se han diseñado **para funcionar de la manera indicada en este manual de instrucciones. lea la sección siguiente antes de utilizar este dispositivo.**

Es Importante tener en cuenta que el sistema NIM-EClIPSE" es un complemento para ayudar al médico a elaborar diagnósticos. Es decir, no sustituye al médico. los usuarios de este equipo no deben utilizar piezas defectuosas o **ineficaces.**

En la lista siguiente se enumeran las responsabilidades *del* usuario.

1. Comprobación y mantenimiento periódicos del equipo y las fuentes de alimentación.

**2. Sustitución de componentes según sea necesario para un funcionamiento seguro y fiable.** 3. Sustitución de piezas no operativas por otras homologadas.

4. No se debe utilizar un equipo que no funcione de manera óptima hasta que se hayan llevado a cabo todas las **tareas de mantenimiento y prueba necesarias.**

S. No se debe modificar el sistema NIM-EClIPSE", lo que incluye los componentes de hardware <sup>y</sup> software <sup>y</sup> sus **accesorios.**

6. El usuario de este equipo será el único responsable de los daños personales o materiales (incluido este equipo) **que sean consecuencia de:**

**• Un uso que no se corresponda con las instrucciones suministradas .**

• Un mantenimiento que no se haya realizado de acuerdo con las operaciones autorizadas o las instrucciones de

# **LISTA DE COMPROBACIÓN DE COMPONENTES**

Con el sistema NIM-ECLIPSE® están disponibles los siguientes componentes y programas de software.

## **PROGRAMAS DE NEUROSUPERVISIÓN**

- O Software del sistema N/M-ECLIPSE"
- **O Supervisión remota**

## **ORDENADOR**

- O NCCPU / 94SNCCPU Ordenador portátil
- O DCCPU/ 94SDCCPU Ordenador de sobremesa

### **MONITORES**

O MON19 / 94SMON19

## **CONTROLADOR**

O ECLC / 945ECLC NIM-ECLIPSE® - Controlador del sistema

## **PERIFÉRICOS**

- O OPM660 / 94S0PM660 MÓdulo de interfaz del paciente
- O SPM608/ 945SPM608 Preamplificador para electrodos de superficie (opcional)
- O MDP201 / 945MDP201 Sonda de desconexión ESU
- O MDPA201 / 945MDPA201 Adaptador de sonda de desconexión ESU doble (opcional)

SILVAN TOCHETTI<br>Bioingeniera - M.N. 5634<br>Fécnica Directora Técnica

 $\qquad \qquad \Longleftrightarrow$ **Example** NATAN LIST smed S.A.<br><sub>30</sub>.70842959-3<br><sub>Apoderado</sub> 8

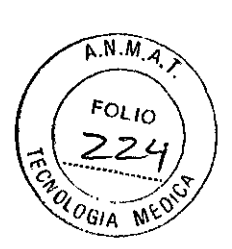

## **CABLES**

- O Cables de ordenador
- O Cables de controlador

## **OTROS**

/

- 
- O P216 / 945P216 o P226 / 945P226 Controlador de alimentación (necesario para los ordenadores de sobremesa)
- O Carro
- O Manual del usuario
- O Manual de mantenimiento

## **DESEMBALAJE DEL SISTEMA**

Cuando desembale el sistema N/M-ECLIPSE"" guarde las cajas y el material de embalaje del monitor. Si el instrumento

debe trasladarse de un lugar a otro, el embalaje diseñado especialmente ofrece la mejor protección.

Al desembalar la caja, compruebe su contenido cotejándolo con los elementos enumerados en la nota de entrega. Si el **contenido es incompleto o existe algún tipo de daño, comuníquelo a Medtronic.**

si el recipiente de envíore de envíore dañado o el material de relleno mostrara signos de deterioro, notifíquelo asi **transportista. Guarde los materiales de envío para la inspección del transportista.**

## **Entorno de transporte y almacenamiento**

Los elementos del contenido se pueden almacenar o transportar dentro de los siguientes límites ambientales. Humedad: 15% a 95% (sin condensación). Téngase en cuenta que dichos límites se refieren a situaciones de aimacenamiento y transporte sin funcionamiento.

## **LISTA DE ACCESORIOS DEL SISTEMA**

# **Electrodos de aguja subcutáneos desechables:**

DSN8022, NRElO03, MEP1001, DME1001, DME2002, DSN1260, DSN1280, DSN1299, DSN1299W, DSN2260, DSN2280, DSN2299 94SDSN8022, 94SNRElO03, 94SMEP1001, 94SDME1001, 94SDME2002, 94SDSN1260, 94SDSN1280,

945DSN1299, 945DSN1299W, 945DSN2260, 945DSN2280, 945DSN2299

## **Sondas de nervio directas:**

MNP2001, PSP2000, PSP2001, PSP2002, PSP1000, PSP1001, PSP1002, SPK1004, BNP2002, CNP2002, FTP2001<br>MNP2001, PSP2000, PSP2001, PSP2002 94SBNP2001,94SCNP2001,94SFTP1001,94SMNP1001,94SPSP1000,94SPSP1001,94SPSP1002,94SSPK1004, 94SBNP2002, 94SCNP2002, 94SFTP2001, 94SMNP2001, 94SPSP2000, 94SPSP2001, 94SPSP2002

### **Electrodos de superficie:** SRE1002 / 94SSRElO02

**Sensor de oximetro de pulso:** POClO02 / 94SPOC1002

SILVANA TOCHETTI

Bioingeniera - M.N. 5634 **Siolngenl Tócni,a Directora**

NA1'AN **LI!3T** e osmed **S.A.**  $T: 30 - 70842959 - 3$ **Apoderado**

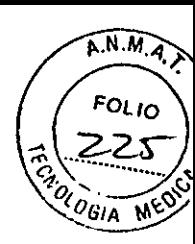

# **DESCRIPCIÓN DE COMPONENTES**

## **DESCRIPCIÓN**

Los principales componentes del sistema de supervisión neurológica NIM-ECUPSE® son el controlador del sistema NIM-ECUPSE®, el ordenador con el software NIM-Eclipse SD instalado, el módulo de interfaz del

## CONTROLADOR DEL SISTEMA NIM-ECLIPSEO

El controlador ECLC / 945ECLC del sistema NIM-ECLIPSE® proporciona procesamiento de datos digitales de alta velocidad, generación de estimulación y procesamiento de sonido de actividad EMG. El controlador del sistema NIM-ECLIPSE® se conecta al ordenador por medio de la interfaz USB de alta velocidad. El controlador también suministra alimentación CA conmutada al ordenador.

## **PANEL POSTERIOR**

El panel posterior del controlador del sistema NIM-ECLIPSE<sup>o</sup> cuenta con conectores para todos los componentes periféricos opcionales. En el sistema NIM-ECLIPSE® dirigido por el cirujano sólo se emplean el preamplificador A, el prolongador del electroestimulador y los conectores ESU. Consulte las funciones adicionales en el manual del usuario del sistema neurofisiológico NIM-ECLIPSE°. En el panel posterior también se encuentran la interfaz de la CPU, la entrada y salida de alimentación CA, el interruptor principal del sistema y el compartimento de fusibles.

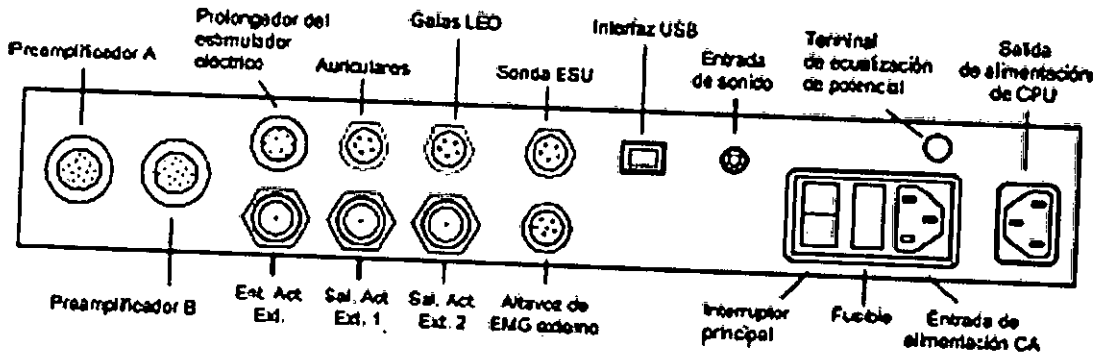

10

NATAN LIST Crosmed S.A ONE OF DESCRIPTION OF ALSO<br>CUIT: 30-70842959-3<br>Apoderado

SILVANA TOCHETTI Bioingeniern - M.N. 5634<br>Directora Técnica

 $A.M.A.$ **FOLIO** ZE OL<sub>OGIA</sub>

3157

#### A. **ADVERTENCIA**

Con este sistema sólo debe utilizar enchufes y tomas de corriente homologados para uso en hospitales.

#### Δ **ADVERTENCIA**

No supere la potencia nominal de la salida del controlador del sistema NIM-ECLIPSE® (200 VA).

#### $\sqrt{2}$ **ADVERTENCIA**

No conecte este sistema a regietas de varias tomas eléctricas.

#### 八 **ADVERTENCIA**

Es necesario que personal cualificado revise periódicamente las tomas CA para verificar si la conexión a tierra es incorrecta.

#### 八 **ADVERTENCIA**

No conecte este instrumento a un equipo que funcione con una línea externa si no está seguro de que cumple las especificaciones de la norma CEI60601-1. Para garantizar la seguridad del paciente, cualquier equipo que esté conectado al sistema NIM-ECLIPSE® debe cumplir los requisitos de la norma CE160601-1; por ejemplo, todos los dispositivos periféricos, el microscopio, la cámara, la impresora, los altavoces, etc. Para determinar si los dispositivos externos cumplen estos requisitos, consulte al departamento de

#### Λ **ADVERTENCIA**

No toque a la vez al paciente y equipos no médicos.

#### Ж **ADVERTENCIA**

Este instrumento y sus accesorios se han diseñado y fabricado con mecanismos integrados de seguridad del paciente. En ningún caso el operador podrá modificar el instrumento ni conectar aparatos periféricos, cajas de conexiones de electrodos, etc., que no estén homologados.

#### Δ **ADVERTENCIA**

Compruebe la polaridad y el funcionamiento antes de conectar dispositivos periféricos. Los conectores del módulo de preamplificador digital y el estimulador encajan con facilidad si se hacen coincidir las flechas de alineación Pueden ocasionarse daños si se ejerce demasiada fuerza para introducirlos.

SILVANA TOCHETTI Bioingeniera - M.N. 5634<br>Directora Técnica

NATAN LIST Crosmed S.A  $: 30.70842959.3$ Apoderado

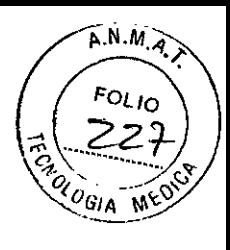

# ORDENADOR DEL SISTEMA NIM-ECLIPSE<sup>®</sup>

El sistema NIM-ECLIPSE® se suministra con un ordenador de sobremesa o portátil con el software instalado. El ordenador suministra interfaz de usuario, visualización de datos, comunicación y funciones de salida. El ordenador también gestiona las interfaces con dispositivos externos, como las impresoras, LAN o sistemas de supervisión remota. El ordenador se suministra con todas las aplicaciones de software

#### ⊙ PRECAUCIÓN

No modifique, cambie, altere ni borre el software de este equipo. El uso de software de terceros puede impedir que este dispositivo médico funcione correctamente. No instale ningún programa estándar sin antes consultar a la fábrica. La instalación de programas no autorizados podría anular la garantía.

El ordenador se conecta con el controlador del sistema NIM-ECLIPSE® mediante el puerto USB. Consulte la sección 7.2, Controlador del sistema NIM-ECUPSE\*. En las secciones siguientes se explica el uso de un ordenador de sobremesa o portátil típico como componente del sistema NIM-ECLIPSE\*.

Nota: Es posible que su ordenador no coincida con las descripciones siguientes. Consulte el manual de instrucciones del ordenador para ver detalles sobre el modelo específico.

### $\sqrt{N}$ **ADVERTENCIA**

No se debe utilizar equipo no médico cerca del paciente (en un radio de 1,5 metros).

Nota: Consulte los manuales de instrucciones y archivos de ayuda del ordenador para obtener información más detallada.

## PANEL FRONTAL DEL ORDENADOR

El panel frontal de la consola principal cuenta con un interruptor de encendido/apagado. Dicho interruptor se puede mantener en la posición de encendido y el sistema en su conjunto se puede activar con el interruptor de encendido/apagado del controlador de alimentación. Hay 2 indicadores luminosos, uno de la consola principal y otro de acceso al disco duro.

Nota: Es necesario suministrar alimentación al controlador del sistema antes de hacerlo al ordenador. Si se corta el suministro eléctrico del controlador, asegúrese de restablecerlo de la manera indicada.

Nota: Si el ordenador no reacciona a las pulsaciones de teclas o los movimientos del ratón, mantenga pulsado el botón de encendido/apagado de 10 a 20 segundos para reiniciar el sistema.

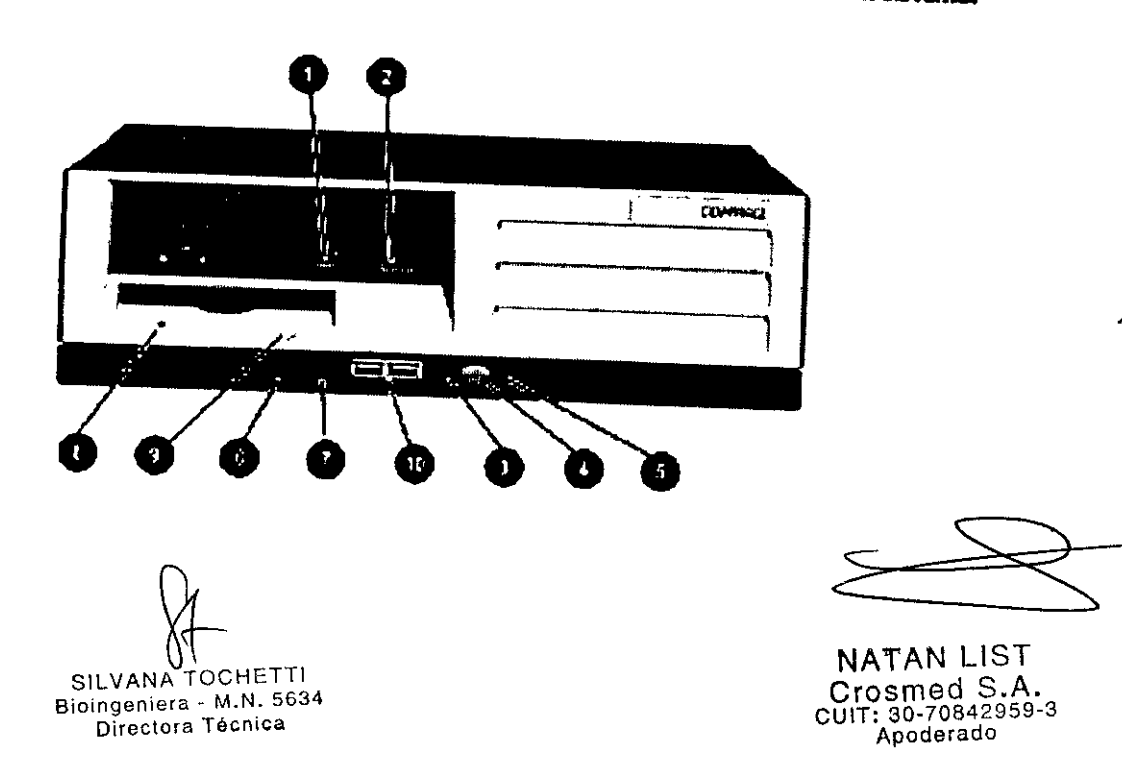

## $A.M.A$ **FOLIO** ZF OLOGIA ٦٧٤

# *3151j*

El panel frontal del ordenador contiene el interruptor de alimentación, unidades óptica y de disquete, conectores de periféricos, e indicadores de alimentación y de unidades. Consulte Controles e indicadores del panel frontal del ordenador de sobremesa y la tabla siguiente para localizar dichos elementos.

Controles e indicadores del panel frontal del ordenador de sobremesa

- 1. Indicador de unidad óptica ocupada: indica la actividad de la unidad óptica.<br>2. Botón de expulsión de la validad (m. 1
- Botón de expulsión de la unidad óptica: permite abrir la bandeja de la unidad óptica.
- 3. Luz de encendido/LED de diagnóstico: indica que el ordenador está encendido.
- 4. Botón de alimentación de doble estado: activa la alimentación CA.
- 5. Indicador de actividad de disco duro/lED de cliacnóstico:indica la actividad del cisco duro.
- 6. Conector de micrófono: entrada de micrófono para conversación con sonido durante la supervisión remota.
- 7. Toma de auriculares estereofónicos: salida de auricular para conversadón con sonido durante Ja supen¡isión remota.
- 8. Indicador de actividad de unidad de disquete: indica la actividad de dicha unidad.
- 9. Botón de expulsión de disquete: permite expulsar el disquete.
- 10. COnectores U58: para la conexión con dispositivos periféricos USB.

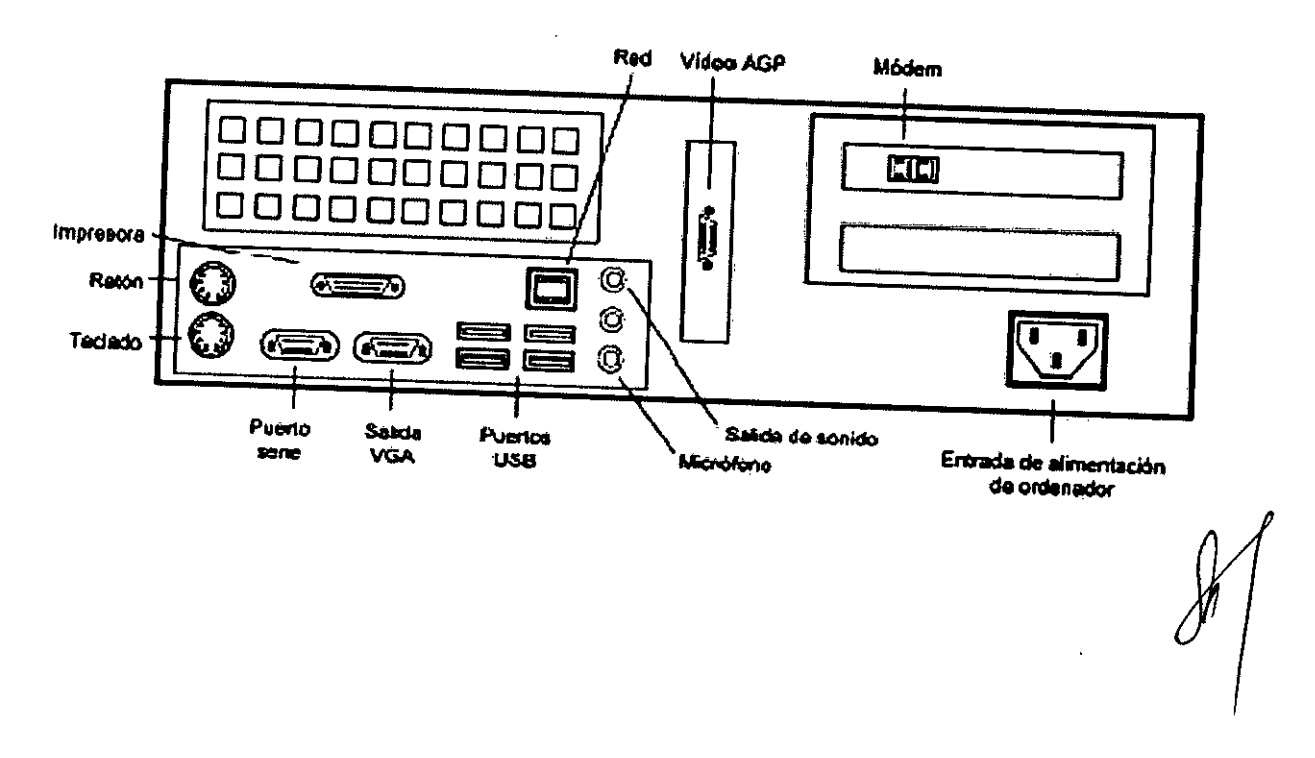

## PAN'EL POSTERIOR DEL ORDENADOR

13

NATAN LIST  $NATAN G.S.A$  $Crosmed$ <sub>5</sub>.70842959-3<br> $CUT:$ <sub>20-70842959-3</sub> Apoderado

SILVANA POCHETTI SILVANA FUUTE !!!<br>Bioingeniera - M.N. 5634 Directora Técnica

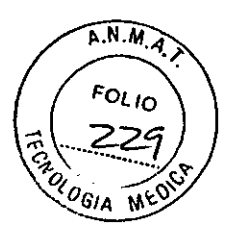

### MÓDULO DE INTERFAZ DEL PACIENTE

El módulo de interfaz del paciente (PIM) (OPM660 / 945OPM660) que se muestra a continuación permite conectar el sistema NIM-ECLIPSE® al paciente. El PIM contiene el amplificador de electrodos de registro y el electroestimulador para conectar sondas y electrodos MEP y TOF. Este módulo dispone de entradas para uno o dos oxímetros de pulso (izquierda y derecha).

Con el módulo se pueden utilizar electrodos de registro de aguja subcutáneos, electrodos convencionales y electrodos de superficie que no requieren preparación. Cuando se utilizan electrodos de superficie de triple contacto que no requieren preparación, es preciso conectar el preamplificador de los electrodos activos (SPM608 / 945SPM608) al conector de entrada de esos electrodos.

Nota: Si conecta el preamplificador de electrodos activos SPM608 / 945SPM608, no debe enchufar electrodos de registro adicionales al módulo de interfaz del paciente OPM660 / 945OPM660.

El PIM se conecta con el controlador del sistema NIM-ECLIPSE<sup>6</sup> mediante un cable de 6 m con dos conectores.

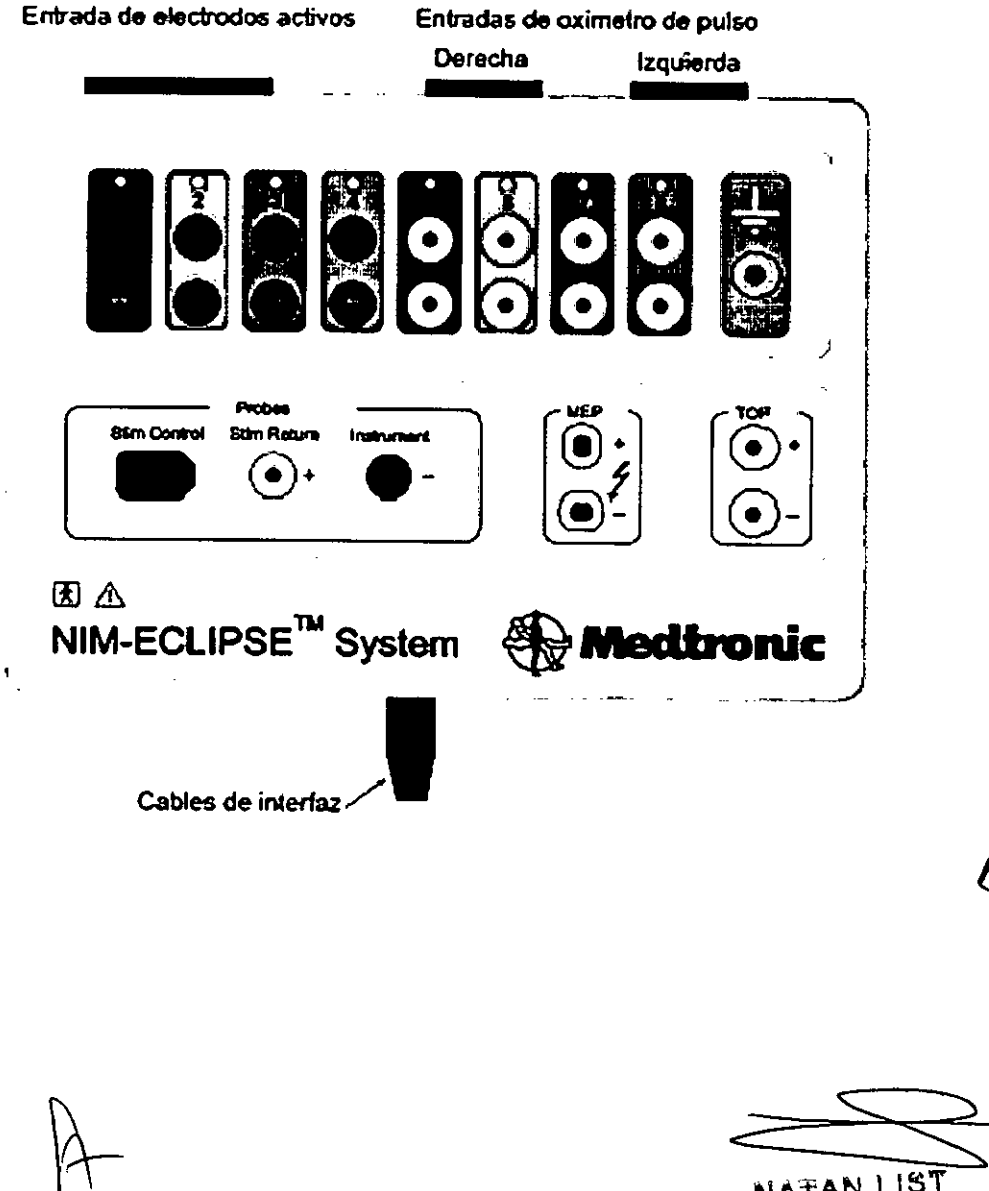

NATAN LIST Crosmed S.A.<br>CUIT: 30-70842959-3 Apoderado

SILVANA TOCHETTI Bioingeniera - M.N. 5634 Directora Técnica

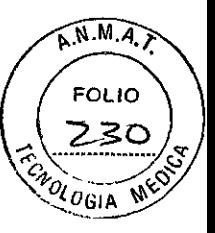

 $315Z$ 

## GUÍA DE INSTALACIÓN

### **CONEXIONES PRINCIPALES**

El sistema NIM-ECLIPSE<sup>6</sup> dispone de conectores en el panel posterior para la interconexión del módulo de interfaz del paciente, la sonda de desconexión ESU y otros dispositivos. La impresora y el ratón opcionales se conectan al sistema NIM-ECLIPSE<sup>®</sup> por medio de los puertos USB del ordenador. Para conectar los periféricos del paciente, tenga en cuenta la aplicación particular y consulte el diagrama siguiente.

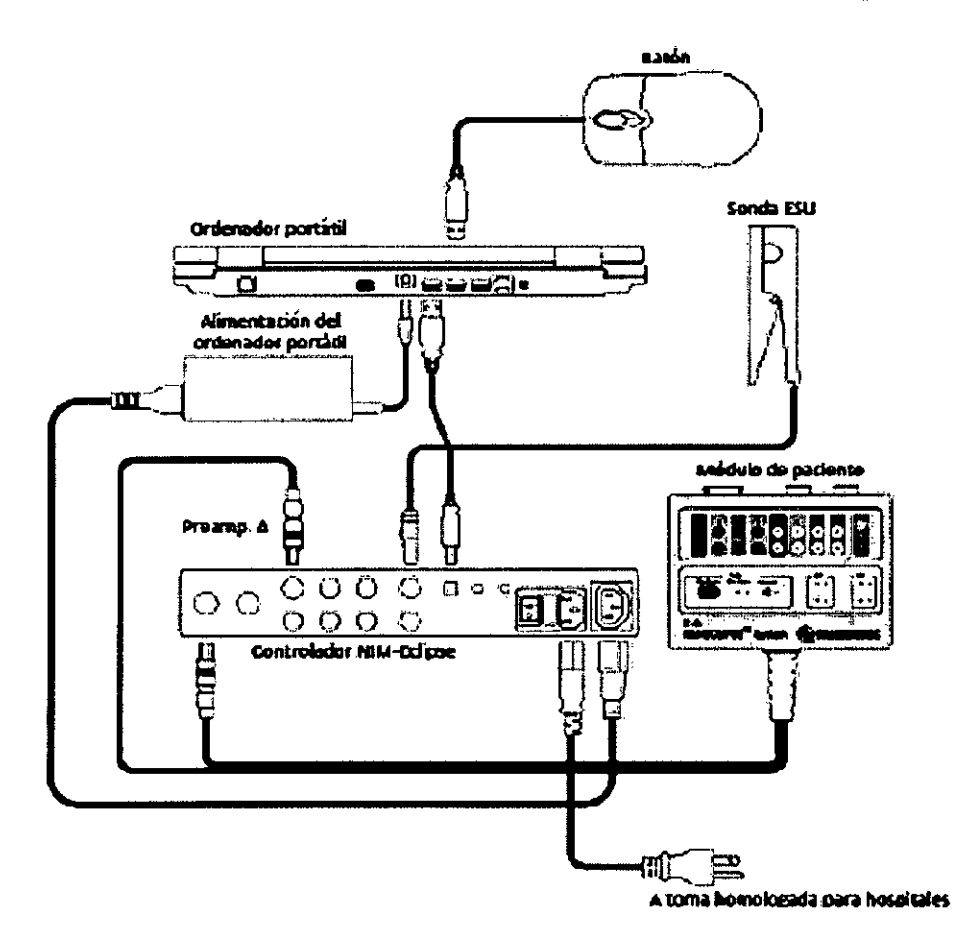

NATAN LIST Crosmed S.A.<br>CUIT: 30-70842959-3<br>Apoderado

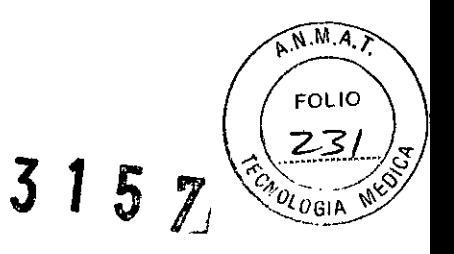

### PROCEDIMIENTO DE INICIO RÁPIDO

A continuación se proporcionan instrucciones para poner rápidamente en funcionamiento el sistema NIM-ECUPSE®. Se trata de instrucciones muy generales en las que sólo se describe el uso básico del sistema. Es conveniente la lectura completa del manual para aprovechar al máximo la flexibilidad y capacidad del sistema NIM-ECLIPSE<sup>o</sup>.

- 1. Conecte el sistema de la manera indicada en la sección 8.2, Conexiones principales. Encienda el **controlcdor pitii POnef en marcha el sistema NIM-ECUPSEo.**
- 2. Espere dos o tres segundos y encienda el ordenador.
	- a. Si es necesario, acceda a Windows. Aparecerá la pantalla Options (Opciones).
	- b. Seleccione la opción "Surgeon Directed" (Indicado por cirujano). Aparecerá la pantalla de identificación del cirujano.
	- c. Opcional. Introduzca información en esta pantalla. Esta pantalla sirve para guardar los datos del paciente en la carpeta del cirujano de forma segura y sólo se puede acceder a **ella introduciendo el.nombre y la contraseb de usuario correctos.**
- 3. Seleccione el protocolo de prueba estándar que corresponda al procedimiento quirúrgico.
- 4. Si es preciso, abra la opción Settings (configuración) de la prueba y realice los cambios necesarios.
- 5. Pulse Run Test (Ejecutar prueba). Aparece la pantalla Electrode (Electrodo). Si es necesario, pulse Setup Help (Ayuda de configuración) para obtener información que le ayude a colocar los electrodos de registro y de estimulación opcionales. Conecte los electrodos de registro, la sonda controlada por el cirujano y el electrodo de retorno de estímulo al módulo de interfaz del usuario. Cuando todos los  $e$ lectrodos se aplican correctamente, aparece la ventana EMG y comienza a realizarse la supervisión.
- 6. **Aumente la corriente de e.stimul.ación conforme sea necesario.**
- 7. Opciones de supervisión:
	- o. *cuando* seo *el* coso, *podrá* comlJi<Jr*/os valores de seole (Escolo] YSpeed (Velocidad]* poro *ojustar la sensibilidad* de *visuolizorián y de* lo *base de tiempos.*
	- *b.* Poro *combiar* otros *porámetros* de lo *¡NIJebo,pulse* settings (configuración].
	- c. *Si es MaSarlo, cambie <sup>Q</sup>* **oero modo** *de prueba.*
	- *d. Pulse Nares (NotOS]poro documentar el procedimknto.*
	- *e. Pulse el* borón *Print (1mINimir]* paro *imprimir* lJfIfJ *instantánea de la ptNJtollo* o *un informe de resumen;tornbién puede Dbrir Repon Genemtor (Generador de* informes] *poro* creGrWl *informe profrsionor.*
		- i. *Pulse: lo tedo de fundán FJO del* :rzcJodo *poro imprimir rápidamente* lJfIfJ *instDntáneo de lo ponto/la.*
	- *f HDga di< en Help (Ayuda] en cuo/qujer momento* poro *consultor lo* ayudo *re/otiva* <sup>01</sup> *contexto.*

i. *Pulse:*/o tec/o *de*función FJ *PO'" acceder* o /o *oyudodelsistemo\_*

NATAN L1ST Crosmed S.A. CUIT: 30-70842959-3 Apoderado

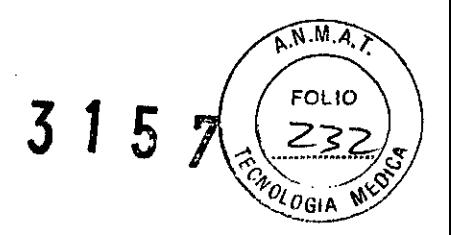

### MANTENIMIENTO

### PROGRAMA DE MANTENIMIENTO

Debe confeccionarse un programa de mantenimiento eficaz para los equipos de supervisión y suministros reutilizables. Éste debe abarcar la inspección del funcionamiento del ordenador, en cuanto a velocidad y rendimiento general; componentes, en busca de daños físicos; conectores y cables, en busca de desgaste; además de limpieza general de forma periódica.

En el encendido, el sistema realizará varias pruebas automáticas del módulo de interfaz del paciente, el estimulador eléctrico y el sistema de adquisición de datos, e informará de los fallos en pantalla y en un registro de errores. Además de las inspecciones y pruebas básicas, el sistema no suele precisar mantenimiento técnico aparte del descrito en esta sección.

Sin embargo, recomendamos que se realicen pruebas de seguridad para garantizar la seguridad del paciente y el operador cada seis (6) meses, o con mayor frecuencia según exijan las normas locales, la administración del hospital o las prácticas habituales. Elmantenimiento preventivo, incluidas pruebas de rendimiento y calibraciones, debe realizarse al menos una vez al año y siempre que se crea que pueda haber un problema. En cualquier caso, el calendario de mantenimiento debe cumplir las normas de la unidad de control de infecciones *VIo* departamento biomé<ico de su institución. ,

#### **PRECAUCIÓN** ◆

Si el hospital o institución responsable del uso de este equipo de supervisión y los accesorios correspondientes no pone en práctica un programa de mantenimiento satisfactorio, puede provocar fallos inesperados en el equipamiento y riesgos para la salud.

Consulte con su departamento biomédico para asegurarse de que se han realizado el mantenimiento preventivo y la calibración.

Nota: Consulte en el Manual de servicio del sistema NIM-ECUPSE<sup>o</sup> los procedimientos de verificación completos.

Directrices de inspección del equipo

- 1. Inspeccione el equipo en busca de daños ñsicos visibles y sustituya los elementos dañados.
- 2. Inspeccione todos los cables en busca de desgaste y otros daños, inspeccione los enchufes y conectores en busca de clavijas o patillas torcidas. Lasreparaciones o sustituciones deben estar a cargo de personal de servicio cualificado.
- 3. Inspeccione todos los aislamientos de cables. El personal de servicio cualificado debe reparar o sustituir los cables dañados o deteriorados.

NATAN Ll5T Crosmed S.A. CUIT: 30\_70642959-3 Apoderado

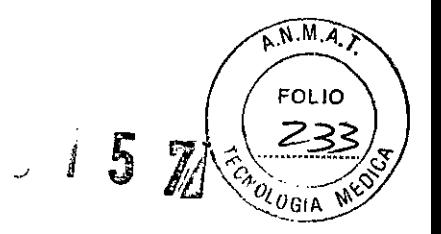

### LIMPIEZA DEL EQUIPO

El equipo debe limpiarse de forma periódica. (Cumpla las normas de la unidad de control de infecciones *VI*o departamento biomédico de su institución.) Las superficies exteriores del equipo puede limpiarse con jabón suave y un paño mojado sin pelusas.

Desinfecte con una solución de alcoholisopropaico<d 70K ,

#### PRECAUCION ∧

No esterilice ningun componente.

Para evitar daños:

- 1. Quite siempre toda la solución de limpieza con un paño seco tras limpiar.
- 2. No utilice nunca productos de limpieza con cera.
- 3. Nunca vierta ni vaporice agua o cualquiec otra solución de limpieza sobre el equipo, ni permita que ningún fluido entre en los interruptores, en los conectores ni en los orificios de ventilación del equipo.
- 4. Nunca utilice estos productos de limpieza:
	- limpiadores abrasivos o disolventes de cualquier tipo,
	- acetona,
	- **• cetonao**
	- betadine

Para limpiar la pantalla, utilice un paño limpio y suave humedecido con limpiacristales. Nunca pulverice el limpiacristales directamente en la pantalla, ni utilice alcohol o desinfectantes hospitalarios como Cidex o Betadine. ,

#### E) PRECAUCION

El incumplimiento de estas normas puede fundir, distorsionar o atenuar el acabado de la caja, borrar los car.Kteres de las etiquetas o provocar fallos en el equipo. ,

#### ◇ PRECAUCION

No utilice disolventes de acetona o cetona para limpiar; no utilice un autodave ni un limpiador a vapor.

### , CABLES, DERIVACIONES Y ELECTRODOS

Los cables y derivaciones deben limpiarse con un trapo húmedo templado y jabón suave o con alcohol isopropilico. Realice a cabo el procedimiento de limpieza recomendado por el fabricante o consulte las técnicas de limpieza seguras en la sección anterior.

NATAN LIST .Crosmed S.A<br>cuit: 30-70842959-3 Apoderado

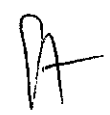

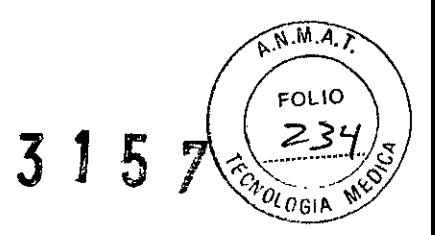

### TRANSPORTE DEL EQUIPO

El sistema portátil NIM-ECLIPSE<sup>®</sup> se ha diseñado para aplicaciones móviles, pero debe tenerse cuidado al trasportar el equipo. Siempre que se transporte el sistema debe hacerse en una caja sólida y resistente. Se proporciona una caja aparte para el ordenador portátil. El maletín del ordenador portátil debe separarse de la caja de transporte principal y situarse en una zona bien amortiguada, si es posible, para reducir el impacto de los golpes. Para asegurar que los contactos de los conectores no acumulan suciedad ni pelusas, empaquete los cables en una bolsa de plástico aparte.

Si se viaja en avión, es conveniente llevar la caja del ordenador portátil consigo a bordo. Si viaja en automovil, coloque la caja del portátil sobre un asiento.

### GUÍA DE SOLUCIÓN DE PROBLEMAS

Los procedimientos de solución de problemas que aparecen en este documento están pensados para aislar los problemas en una fuente específica para su correcóón.

Muchos errores del sistema de columna NIM-ECLIPSE<sup>o</sup> pueden solucionarse o prevenirse si se comprueba que todas las conexiones son firmes.

Es una práctica recomendable comprobar lo siguiente antes de iniciar el sistema:

- El controlador recibe alimentación (en tal caso, se enciende una luz verde).
- El controlador envía alimentación al ordenador portátil.
- Existe comunicación de la unidad de preamplificador/estimulador al controlador.
- El controlador está en comunicación con el ordenador portátil (cable USB).
- El software del sistema de columna NIM-ECLIPSE<sup>o</sup> es actual. Consulte la sección de asistencia en www.axonsystems.com.
- La unidad de preamplificador y el cable están alejados de otros motores o fuentes de alimentación del quirófano.

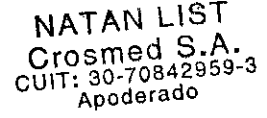

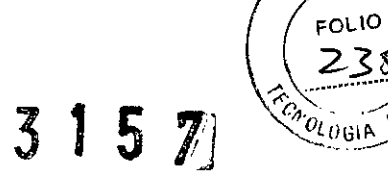

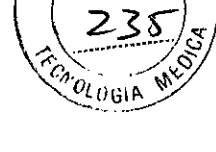

A.N.M.A.T.

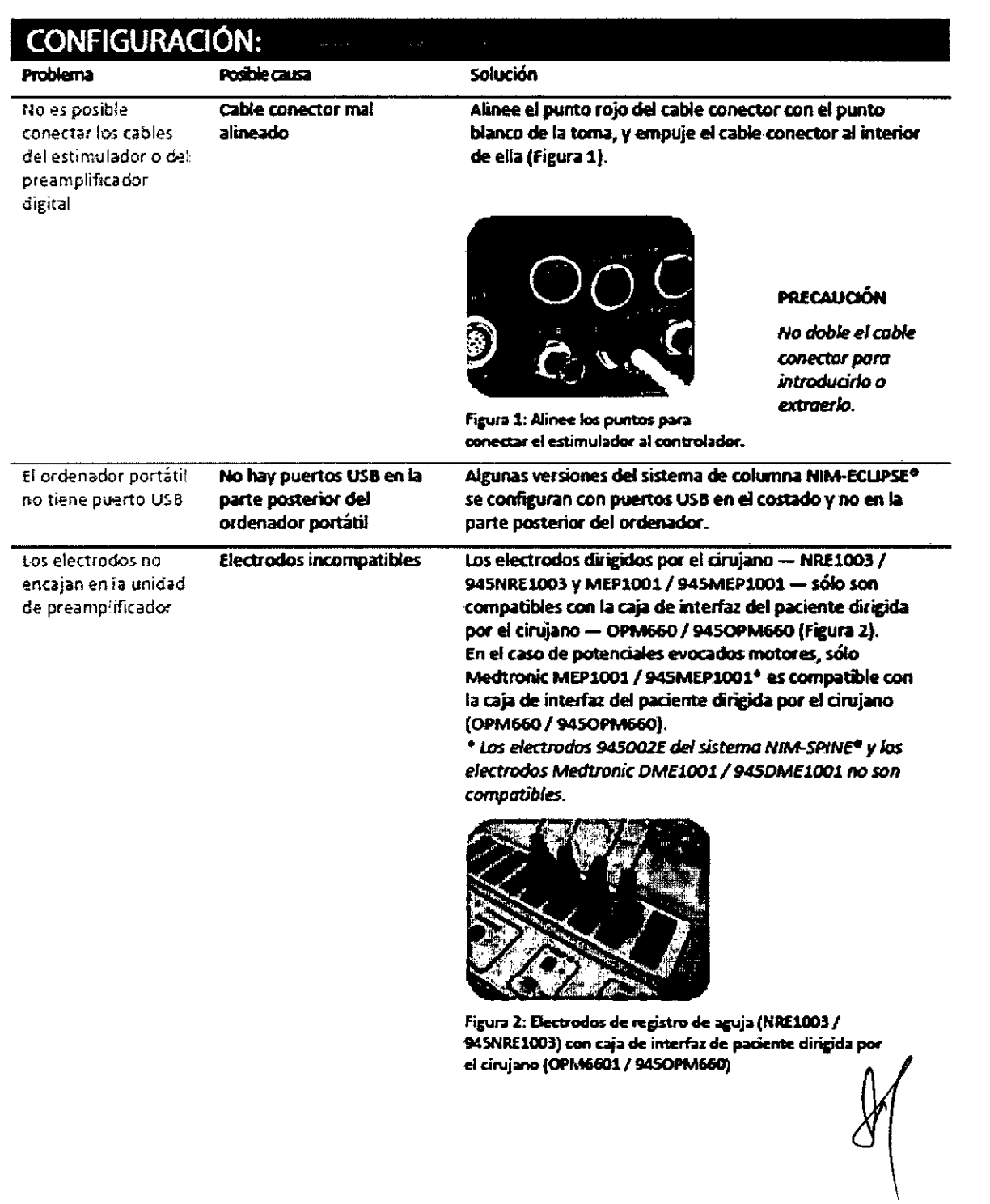

20

 $\hat{\mathcal{A}}$ 

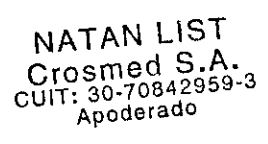

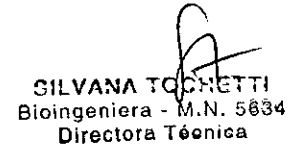

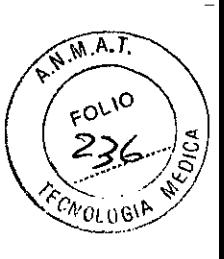

## PUESTA EN MARCHA DEL ORDENADOR

### Problema

### Posible causa

Solución

No es posible iniciar la sesión

Nombre de usuario o contraseña incorrecto Nombre de usuario inicial correcto: "administrador" Contraseña inicial correcta: "eclipse"

Observe el estado de "bloqueo de mayúsculas" y reintroduzca los datos.

## INICIO DE SESIÓN EN NIM-ECLIPSE<sup>®</sup>

### Problema

conectado o

defectuosol

### Posible causa

Solución

Error de controlador: "Controller is Not portatil Connected or Faultyn (Controlador no

El controlador no está conectado al ordenador ¿Está encendida la luz verde de la parte frontal del controlador?

Si no es así:

Compruebe las conexiones del cable de alimentación entre la unidad de pared y el controlador.

Compruebe que el interruptor de alimentación del controlador está en la posición de encendido ("On") (Figura 3). Si es así:

Compruebe la conexión USB entre el controlador y el ordenador portátil (Figura 4), a continuación:

Haga clic en la opción "Connect" (Conectar).

¿Sigue sin funcionar? Es posible que el equipo (controlador o cable conector) esté defectuoso.

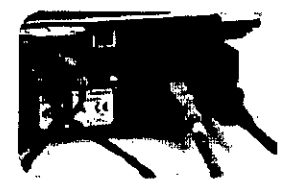

Figura 3. Interruptor de alimentación del controlador.

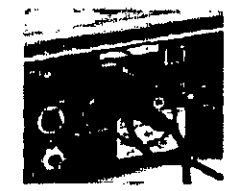

Figura 4. Conexión USB entre el ordenador portátil y el controlador.

 $21\,$ 

**NATAN LIST Crosmed S.A.**<br>cult: 30-70842959-3 Apoderado

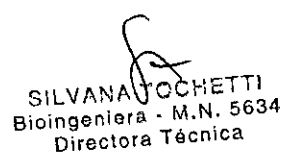

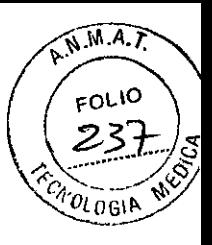

## **SELECCIÓN DE PRUEBAS**

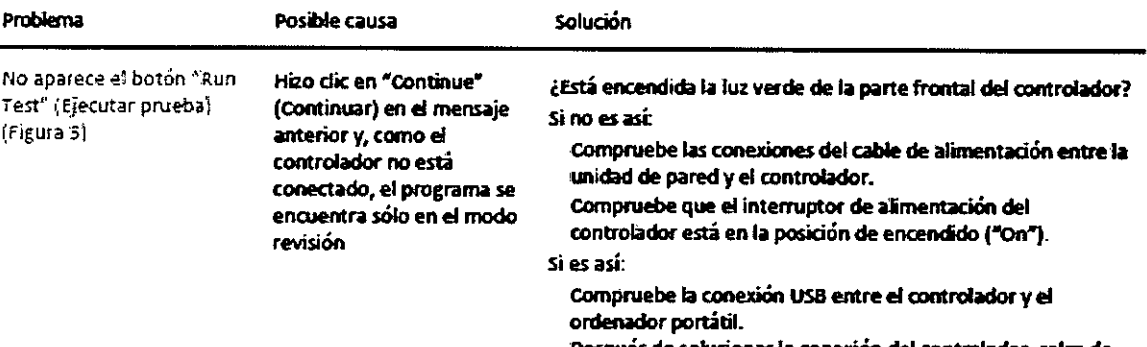

Después de solucionar la conexión del controlador, salga de la pantalla de pruebas, salga de la pantalla de inicio de sesión del cirujano y vuelva a seleccionar el módulo "Surgeon Directed" (Indicado por cirujano).

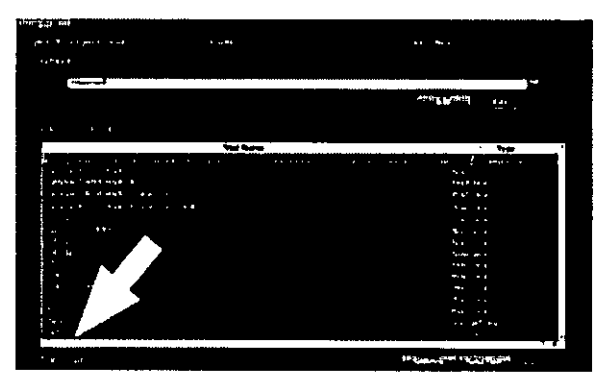

Figura 5. La flecha amarilla indica donde debe aparecer "Run Test" (Ejecutar prueba) en el ángulo inferior izquierdo de la pantalla de pruebas.

 $22$ 

NATAN LIST<br>Crosmed S.A.<br>CUIT: 30-70842959-3<br>CUIT: 30-0derado

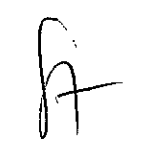

 $\bar{\Gamma}$ 

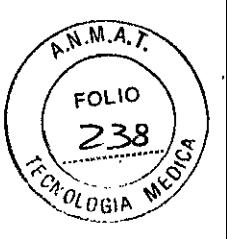

## **ELECTRODOS**

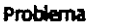

del paciente

Posible causa

Solución

J.

Todas las lengüetas de electrodo parpadean en rojo en la imagen del paciente

La tierra de paciente está abierta (Figura 6)

Compruebe la conexión de la almohadilla de tierra en la unidad de preamplificador. Compruebe la conexión de la almohadilla de tierra con el paciente.

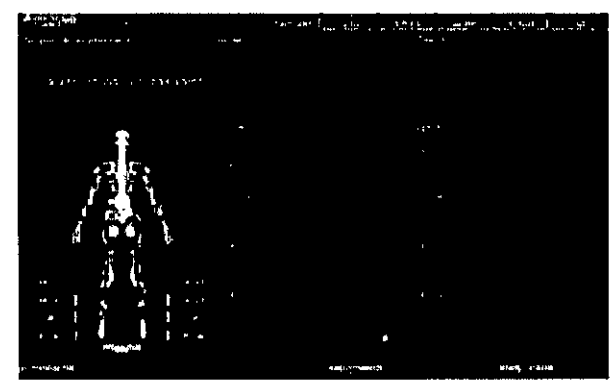

Figura 6: Pantalla de electrodos con tierra de paciente abierta

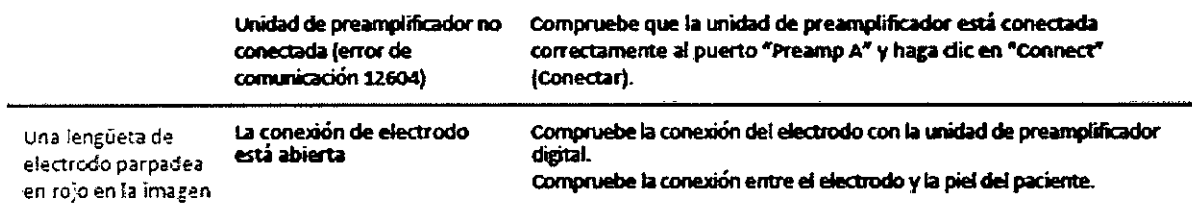

 $\langle \cdot, \cdot \rangle$ 

 $\bar{z}$ 

 $\overline{23}$ 

NATAN LIST Crosmed S.A.<br>Crosmed S.A.<br>CUIT: 30-70842959-3<br>Apoderado

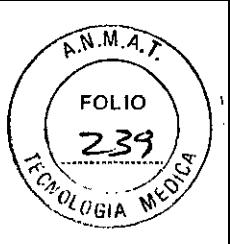

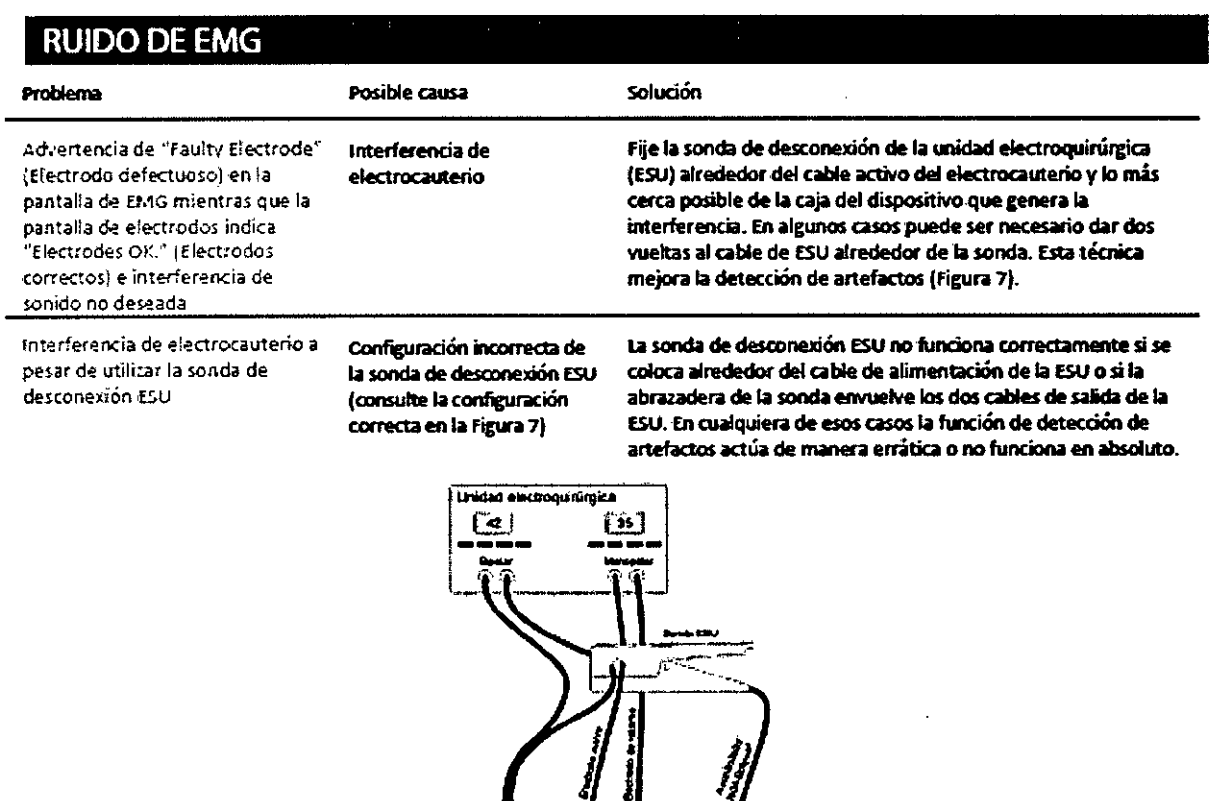

Figura 7: Configuración correcta de la sonda de desconexión ESU

La seña! de EMG en al menos uno de los canales es ruído oscilante/de 60 Hz (Figura 8)

 $\bar{\bar{z}}$ 

Impedancia de electrodo excesiva

Haga dic en "Electrodes" (Electrodos) para verificar que las impedancias de electrodo son correctas. En el sector de 10 a 20 kilohmios aumenta todo tipo de ruido (especialmente a 50 o 60 Hz]. Intente mantener impedancias de electrodo bajas (menos de 4 kilohmios) y equilibradas mediante la inserción total de los electrodos de aguja.

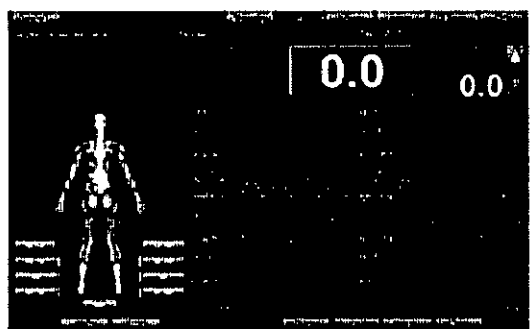

Figura 8: Pantalla de prueba de EMG con interferencia de 60 Hz

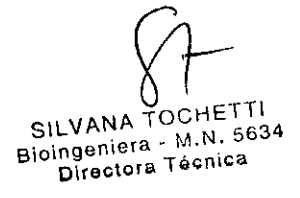

24

NATAN LIST Crosmed S.A.<br>Crosmed S.A.<br>CUIT: 30-70842959-3<br>Apoderado

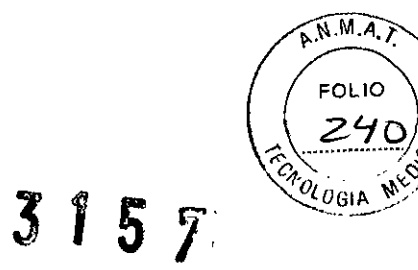

## **RUIDO DE EMG (continuación)**

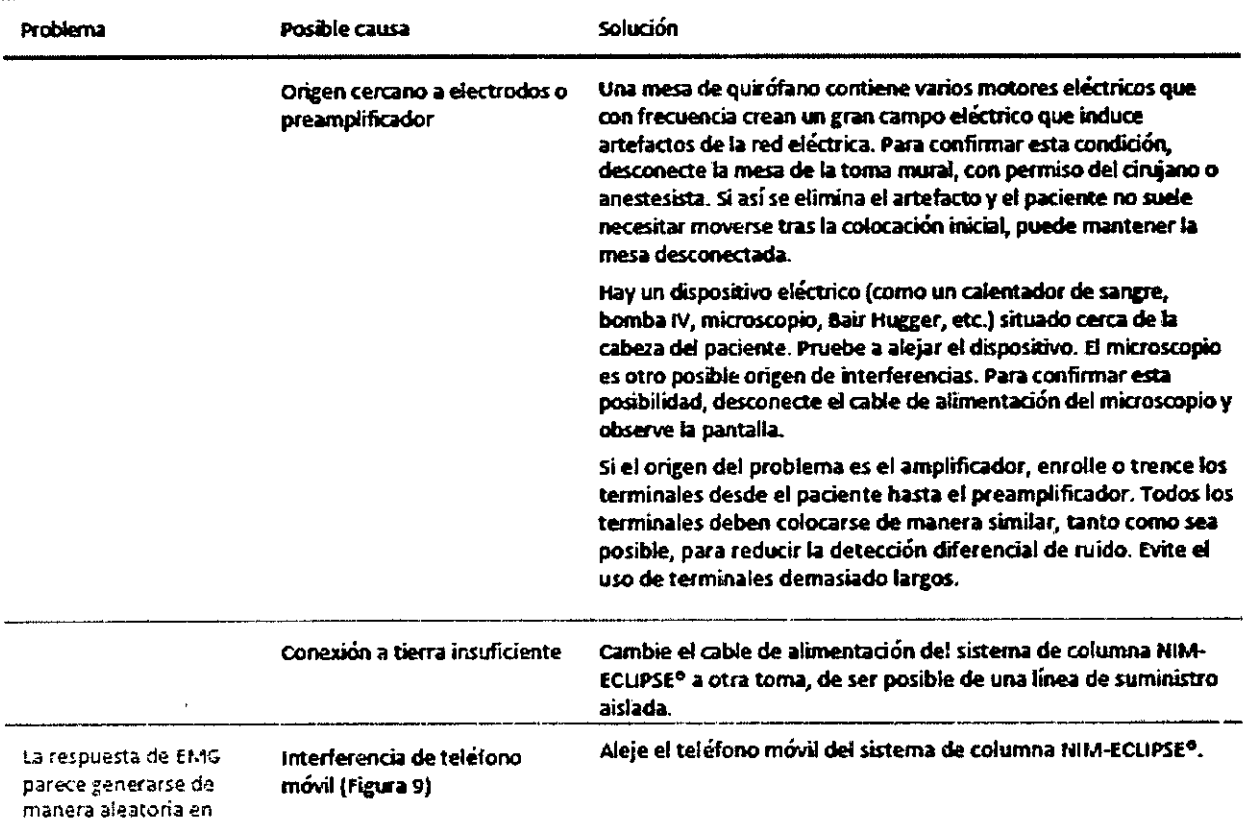

 $\begin{bmatrix} \mathbf{a} & \mathbf{b} \\ \mathbf{b} & \mathbf{c} \end{bmatrix}$ 

 $\hat{c}_{\mu\nu}$ 

 $\sim 3$ 

ै ज

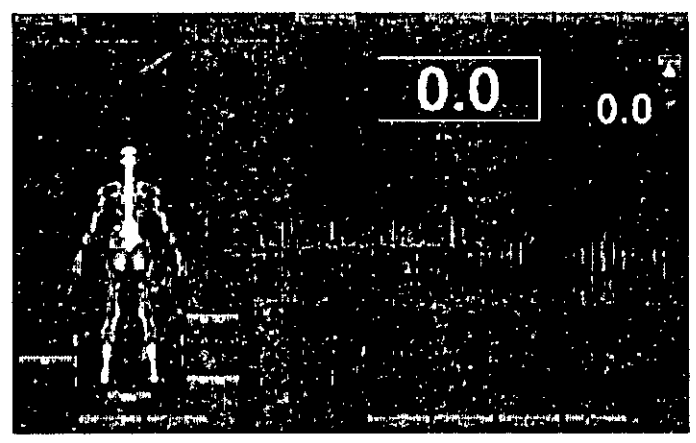

Figura 9: Pantalla de prueba de EMG con interferencia de teléfono móvil

 $\hat{\mathcal{A}}$ 

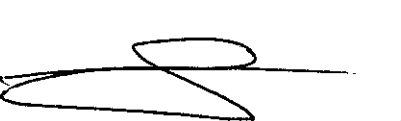

NATAN LIST<br>Crosmed S.A.<br>CUIT: 30-70842959-3<br>CUIT: 30-0derado

SILVANA TOCHETTI<br>Bioingeniera - M.N. 5634<br>Directora Técnica

canales simultáneos

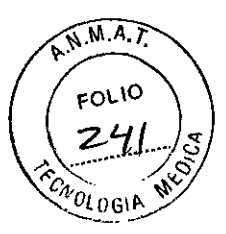

## RUIDO DE EMG (continuación)

L.

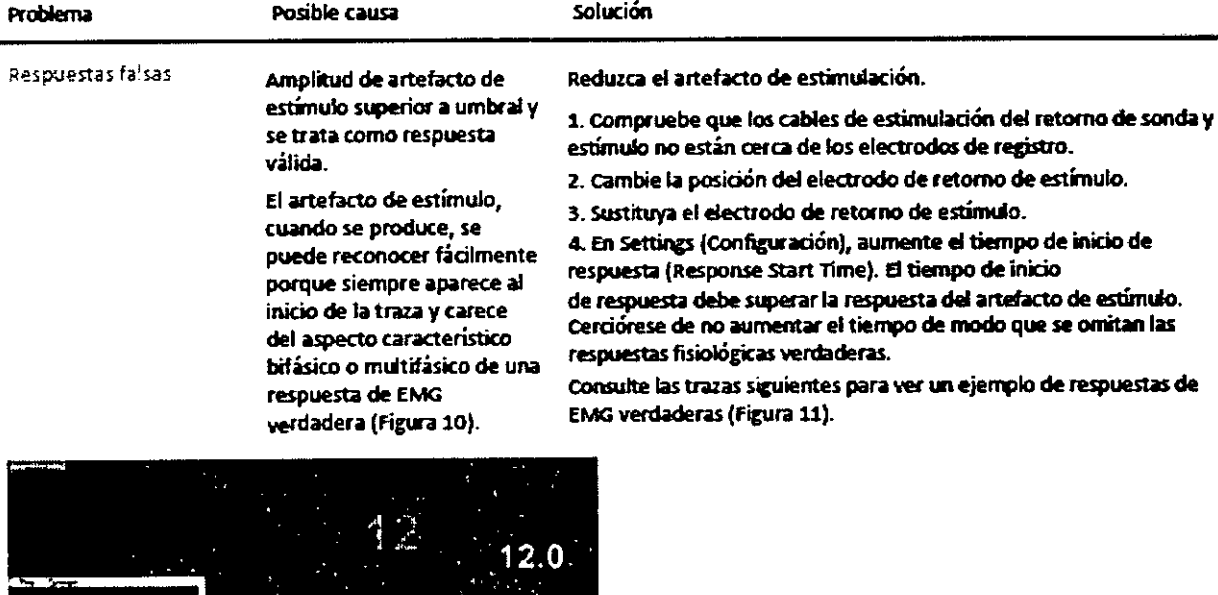

e retorno de estímulo. ión), aumente el tiempo de inicio de Time). El tiempo de inicio

la respuesta del artefacto de estimulo. r el tiempo de modo que se omitan las .<br>daderas.

tes para ver un ejemplo de respuestas de L).

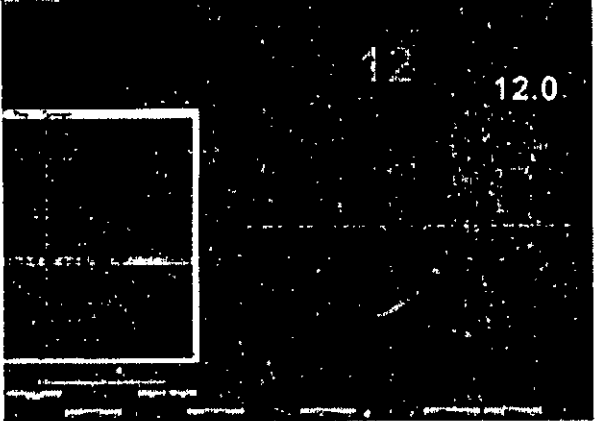

Figura 10: El artefacto de estimulo en el canal izquierdo L2 - L3 provoca una respuesta falsa jobsérvese que la respuesta se inicia al comienzo del barrido y tiene una forma sencilla unifasica).

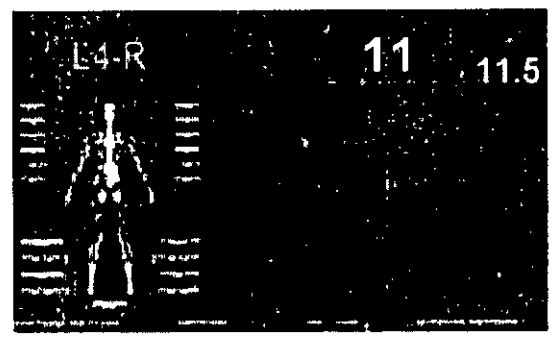

Figura 11: Respuestas de EMG verdaderas (obsérvense las respuestas complejas y la mayor latencia).

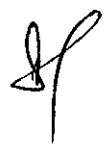

26

**NATAN LIST** Crosmed S.A.<br>CUIT: 30-70842959-3<br>Apoderado

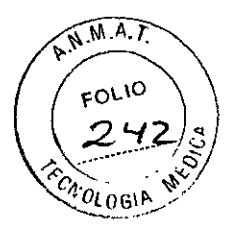

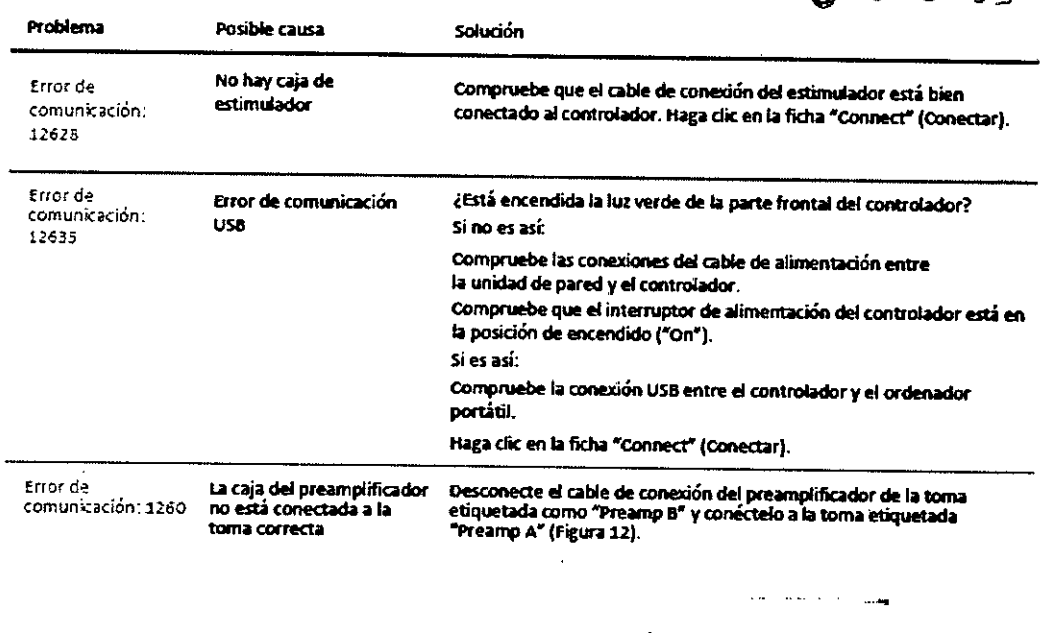

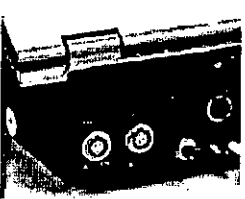

Figura 12: Puertos de Preamp A (izquierda) y Preamp B del controlador

Reaparición de errores de<br>comunicación<br>después de haber<br>resuelto uno o más de los errores de comunicación

l.

Comunicación incorrecta entre el controlador y el ordenador portátil

Elija "Connect" (Conectar) para omitir el mensaje de error según sea<br>necesario para continuar con la supervisión del caso. En el momento<br>adecuado (cuando la prueba no sea crítica para el caso), salga de la<br>prueba, guarde l

 $\sim 3$ 

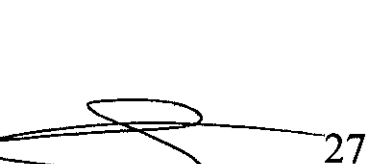

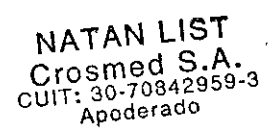

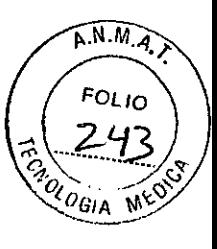

 $\hat{\mathcal{L}}$ 

 $\hat{\mathcal{A}}$ 

3157

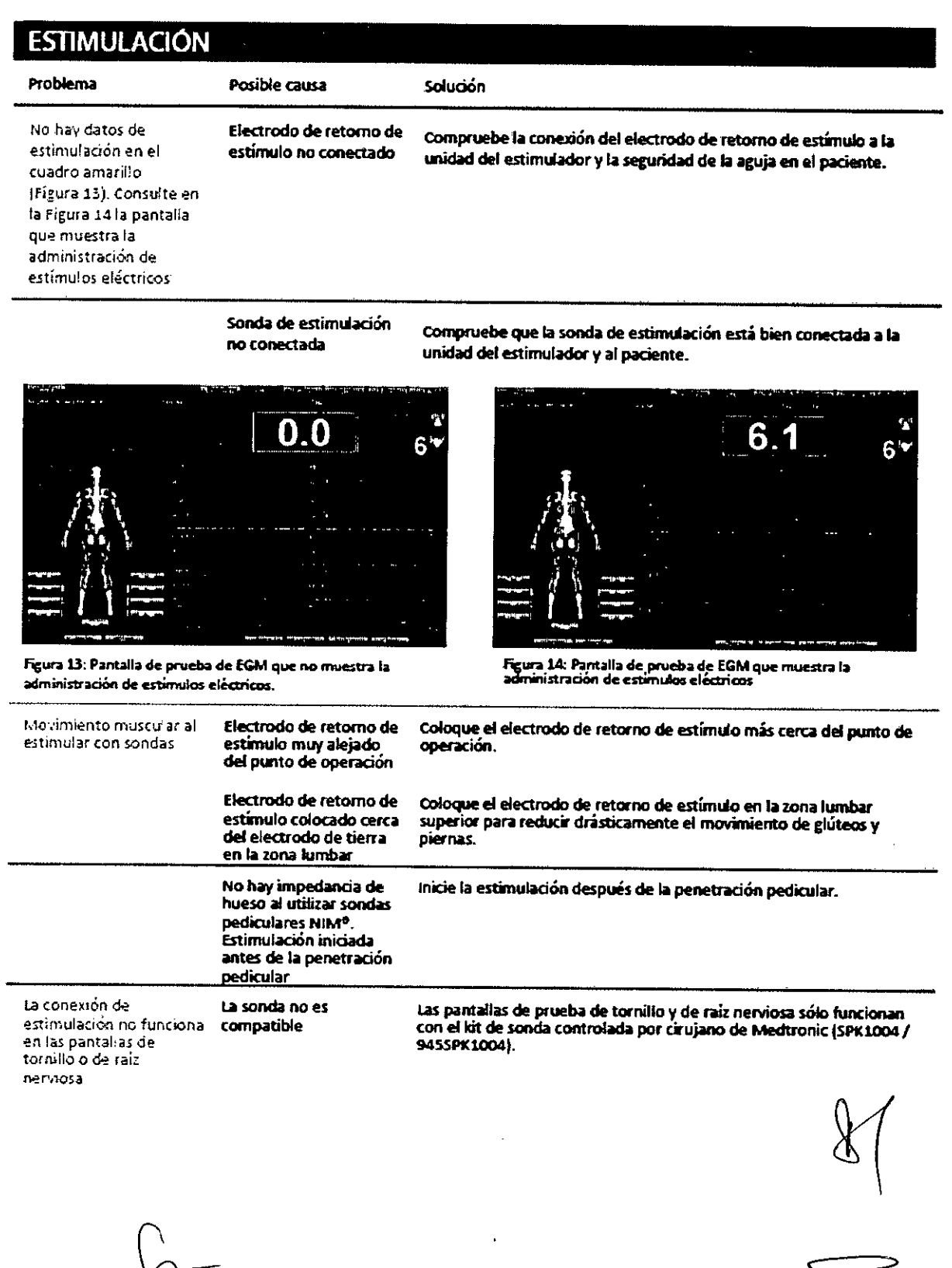

 $\overline{\phantom{a}}$ 

NATAN LIST<br>Crosmed S.A.<br>CUIT: 30-70842959-3<br>Apoderado

28

J

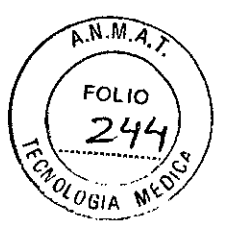

## **ESTIMULACIÓN (continuación)**

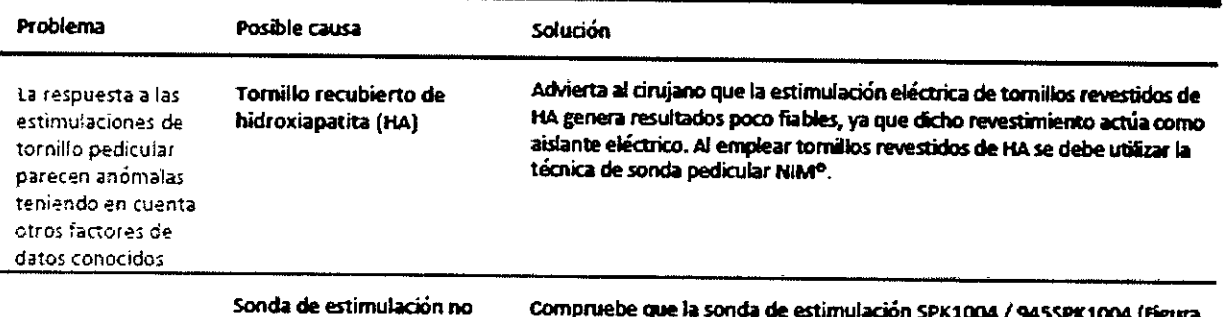

conectada

Compruebe que la sonda de estimulación SPK1004 / 945SPK1004 (Figura 15) está conectada correctamente a la unidad del estimulador.

 $315%$ 

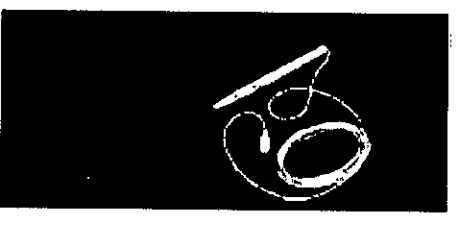

Figura 15: Kit de sonda controlada por el cirujano - Número de catalogo SPK1004 / 945SPK1004

Derivación electrica

Advierta de la absorción de campo e informe al cirujano de los efectos de la estimulación en un "campo húmedo".

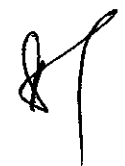

29

NATAN LIST<br>Crosmed S.A.<br>CUIT: 30-70842959-3<br>Apoderado

*''2014 -Año de Homenaje al Almirante Guillermo Brown, en el Bicentenan'o del Combate l\,Taval de Montevideo"*

**Ministerio de Salud**<br>*Secretaria de P*olíticas Piegulación e Institutos . S. S. M. S.T.

. " $^{\prime\prime}$  "  $^{\prime\prime}$  "  $^{\prime\prime}$ 

### ANEXO III

### CERTIFICADO

### Expediente NO: 1-47-21197-12-8

El Administrador Nácional de la Administración Nacional de Medicamentos, Alimentos y Tecnología Médica (ANMAT) certifica que, mediante la Disposición N0 .3...1--..5 ...1' y de acuerdo a lo solicitado por CROSMEDS.A., se autorizó la inscripción en el Registro Nacional de Productores y Productos de Tecnología Médica (RPPTM), de un nuevo producto con los siguientes datos identificatorios característicos :

Nombre descriptivo: Monitor Neuromuscular Multifunción y sus accesorios.

Código de identificación y nombre técnico UMDNS: 11-474 - Electromiógrafos.

Marca del producto médico: MEDTRONIC.

Clase de Riesgo: Clase IIl.

Indicación/es autorizada/s: El Sistema NIM-ECLIPSE está diseñado para grabar, supervisar y estimular o registrar señales de biopotencial, lo que incluye Electromiografía (EMG), respuesta evocada y potenciales nerviosos/musculares, y para realizar diagnósticos intraoperatorios de disfunción aguda de conducción axonal del tracto corticoespinal. El sistema facilita al cirujano y al equipo de quirófano información para localizar y evaluar los nervios espinales, así como para verificar la colocación del instrumento quirúrgico espinal con el fin de evitar daños en las raíces nerviosas en peligro.

Modelo(s): NIM-ECLIPSE, compuesto por:

AE102 Audífonos, Inserto

BHB500 Vincha, TCD Bilateral

BNP2001 Sonda Bipolar, 100mm

BNP2002 Sonda Bipolar, 100mm

CDAQ916 Cable p/Prearnplificador

CEEX20 Cable p/Estimulador, 20 ft. (6 m)

## *.J/*

CEEX98 Cable, 8 ft. (2.4 m) CMDA732 Adaptador p/Cable CNCPS101 Cable Puente AC p/computadora CNP2001 Sonda Concéntrica, 100mm CPC16 Cable, Hospital Grade Line/Línea Hospitalaria CPJ203 Cable Puente, 3ft. (1m) CPJ206 Cable Puente, 6ft. (1.8m) CUSB100 Cable Puente USB p/Controlador CUSB6 Cable USB PTP CVC100 Adaptador, Captura Video DAQ916 Preamplificador Digital DME1001 Corkscrew Electrode/Electrodo Tipo Sacacorcho, 1.2m DME1004 Electrodo de puesta a tierra única, 2.0m DME2002 Electrodo Tipo Sacacorcho, 1.2m \f DSE0001 Cable Guía p/prolongación, Blanco DSE0002 Cable Guía p/prolongación, Negro DSE0003 Cable Guía p/prolongación, Rojo DSE0004 Cable Guía p/prolongación, Verde DSE0005 Cable Guía, combinados DSEl115 Electrodo individual, 1.5m DSE1125 Electrodo Individual, 2.5m DSE2115 Electrodo individual, 1.5m DSE2125 Electrodo Individual, 2.5m DSE3115 Electrodo Dual, 2.5m DSE3125 Electrodo Dual, 2.5m DSE4115 Electrodo Dual, 1.5m DSE4125 Electrodo Dual, 2.5m DSN1260 Electrodo Individual, 1.5m DSN1299 Electrodo Individual, 2.5m DSN2260 Electrodo Dual, 1.5m

"2014 - Año de Homenaie al Almirante Guillermo Brown, en el Bicentenario del Combate Naval de Montevideo"

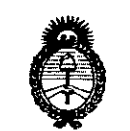

Ministerio de Salud *C/ /* ,8/1/ *,J",,,,,.-;kn,á* «r *'Jr.(d"«"J* é;;' ""' *:'31;-j'"4-::,,..:,,* ¿ *.J;NU/,H,k.J*

*.0¿1:~./l,;?/.y*

DSN2280 Electrodo Dual, 2.0m DSN2299 Electrodo Dual, 2.5m ECLC NIM-ECLIPSE, Controlador EEX901 Extensión p/Estimulador EPM3200 Software p/Signos Vitales FTP1001 Flush Tip Probe/Sonda profundidad, 100mm FTP2001 Sonda de Profundidad, 100mm ITP916 Conector Prueba Impedancia LEA300 Adaptador Electrodo p/laringe MCLT16 Carrito MCNW16 Carrito MDP201 Mute Detector Probe/Sonda Detector MDPA201 ESU Mute Probe Splitter/Separador de Sonda MEP1001 Electrodo Tipo Sacacorchos con Indentac. MNP1001 Direct Nerve Probe/Sonda, 100mm MNP2001 Direct Nerve Probe/Sonda, 100mm MON19 Monitor, para Desktop PXC2002 Clip Oxímetro Pulso REM16 Software Monitoreo Remoto RMA1015 Tubo p/Aire, de reemplazo, con cable RMA1016 Tubo p/Aire, de reemplazo RSE1000 Adaptador p/Estimulación p/electrodo, circular NCCPU-DE Nim- Eclipse Computador Notebook NCCPU-ES Nim- Eclipse Computador Notebook NCCPU-FRNim- Eclipse Computador Notebook NCCPU-IT Nim- Eclipse Computador Notebook NPLC2010 Sonda Lumbar Curva NPLS2010 Sonda Lumbar Recta NPTC1800 Sonda Torácica Curva NPUT1800 Sonda Torácica Curva Superior

 $\frac{1}{2}$  .  $\alpha = \frac{1}{2}$  . 合計  $\frac{1}{2}$  .  $\frac{1}{2}$ *..j/*

NRE1003 Kit Electrodos Aguja NSD2750 Stimulated Dilator/Dilatador Estimulado NWCPU NIM-Eclipse Computador, Desktop OPM660 Módulo Interfase Paciente

MSM100 Mouse, Computadora

NCCPU Nim- Eclipse Computador Notebook

P226 Controlador Energía, 240V

POC1002 Clip Oxímetro Pulso

POC180 Módulo Oxímetro Pulso

PP500 Impresora con Port p/Bluetooh

PSP1000 Sonda Roscada Pedículo, 100mm

PSP1001 Sonda Roscada Pedículo, 175mm

PSPI002 Sonda extremo redondeado, 230mm

PSP2000 Sonda extremo redondeado, 100mm

PSP2001 Sonda extremo redondeado, 175mm

PSP2002 Sonda extremo Curvo, 230mm

Período de vida útil: Equipo 11 años, consumibles estériles 33 meses.

Condición de expendio: Venta exclusiva a profesionales e instituciones sanitarias.

Nombre del fabricante: 1) Medtronic Xomed, Inc.

2) Xian Friendship Medical Electronics Co., Ltd.

Lugar/es de elaboración: 1) 6743 Southpoint Drive North, Jacksonville, Florida 32216, Estados Unidos.

2) N° 9 Gao Xin 1st Road, High-Tech Development Zone Xian, China 710075.

Se extiende a CROSMED S.A. el Certificado PM-1552-80, en la Ciudad de Buenos Aires, a ...1.9 .MAY...2014...., siendo su vigencia por cinco (5) años a contar de<br>
la fecha de su emisión.<br>
DISPOSICIÓN Nº  $\frac{3}{3}$  1 5 7<br>
DISPOSICIÓN Nº  $\frac{3}{3}$  1 5 7 la fecha de su emisión.

Sub Administrador Nacional

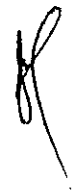